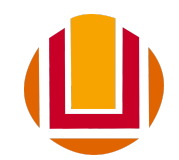

# UNIVERSIDADE FEDERAL DO RIO GRANDE - FURG INSTITUTO DE MATEMÁTICA, ESTATÍSTICA E FÍSICA – IMEF CURSO DE MATEMÁTICA APLICADA BACHARELADO

Anderson Roberto Sevage de Avila

**Um Estudo Sobre os Conceitos Matemáticos que Sustentam o Método de Análise Hierárquica (AHP)**

> Rio Grande, Rio Grande do Sul, Brasil 2023

Anderson Roberto Sevage de Avila

# **Um Estudo Sobre os Conceitos Matemáticos que Sustentam o Método de Análise Hierárquica (AHP)**

Trabalho de Conclusão de Curso, Matemática Aplicada Bacharelado, submetido por Anderson Roberto Sevage de Avila, junto ao Instituto de Matemática, Estatística e Física da Universidade Federal do Rio Grande.

Orientador: Profª. Orientador, Drª. Catia Maria dos Santos Machado

Coorientador: Prof. Coorientador, Drª. Ticiane Schivittez Elacoste

Anderson Roberto Sevage de Avila

# **Um Estudo Sobre os Conceitos Matemáticos que Sustentam o Método de Análise Hierárquica (AHP)**

Este Trabalho de Conclusão de Curso foi julgado adequado para obtenção do Título de "Matemático" e aprovado em sua forma final pelo Curso de Matemática Aplicada Bacharel.

Rio Grande, Rio Grande do Sul, Brasil, 12 de Janeiro de 2023.

**Banca Examinadora:**

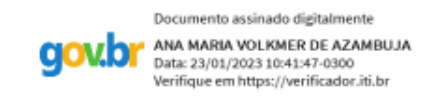

Prof. Drª. Ana Maria Volkmer de Azambuja Universidade Federal do Rio Grande

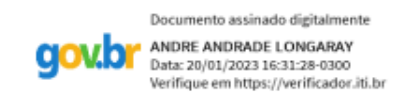

Prof. Dr. André Andrade Longaray Universidade Federal do Rio Grande

## **AGRADECIMENTOS**

Começo agradecendo a Deus, por ter me dado forças e saúde para conseguir concluir essa etapa tão importante da minha vida.

A minha família, em especial minha mãe Cleunise Sevage Machado, minha noiva Veridiana Rajão Moran, e meu avô Luís Carlos Rodrigues de Avila, que nos momentos mais difíceis deram todo apoio emocional que precisei.

À FURG, universidade na qual tenho o imenso orgulho de ter estudado.

Aos meus professores, sem exceção, pela motivação e por proporcionarem todos os conhecimentos necessários para superar todos os desafios que surgiram no caminho.

Um agradecimento especial a minha professora e orientadora, Dra. Catia Maria dos Santos Machado, por toda paciência e por todos os ensinamentos. Sem ela, eu não teria conseguido. Toda força e motivação que precisei para terminar esse trabalho de conclusão de curso foi ela quem me deu! Gratidão!

Aos colegas e amigos que torcem por mim, por minhas conquistas.

A todos os que, mesmo indiretamente, fizeram parte desse momento importante.

## **RESUMO**

O presente Trabalho de Conclusão, do Curso em Matemática Aplicada Bacharelado, tem por objetivo geral realizar um estudo sobre os conceitos matemáticos que sustentam o método de Análise Hierárquica de Processos (AHP). O método AHP é uma ferramenta de auxílio a tomada de decisão, proposto por Thomas L. Saaty, que permite retratar a opinião de uma determinada pessoa (julgador/decisor) e ainda comparar elementos. Contudo, quando o decisor lida com problemas que demandam comparações entre pares de elementos pode gerar problemas na obtenção dos resultados finais, uma vez que não são raras as situações encontradas nos problemas reais, cuja propriedade de transitividade nos julgamentos dos decisores pode ser violada. Nesse sentido, o trabalho procura mostrar o significado dos pressupostos e resultados matemáticos da Álgebra Linear que são imprescindíveis para a aplicação correta da metodologia AHP na resolução dos problemas do mundo real. Também, para aqueles que tenham interesse na implementação da metodologia, uma planilha eletrônica de cálculos para tomada de decisão sobre um problema fictício, foi desenvolvida.

**Palavras-chave**: Método AHP; conceitos matemáticos; planilha eletrônica.

# **LISTA DE FIGURAS**

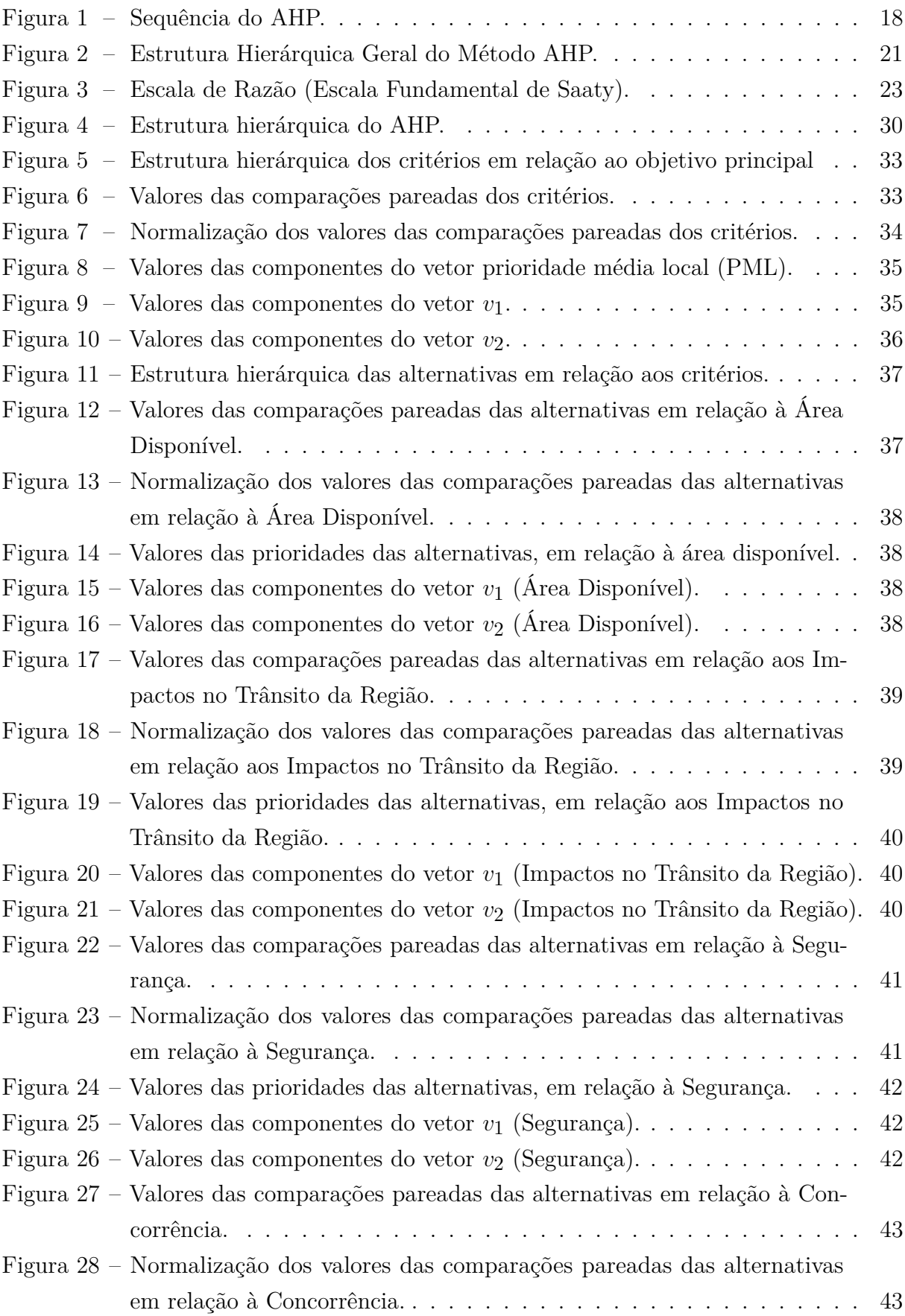

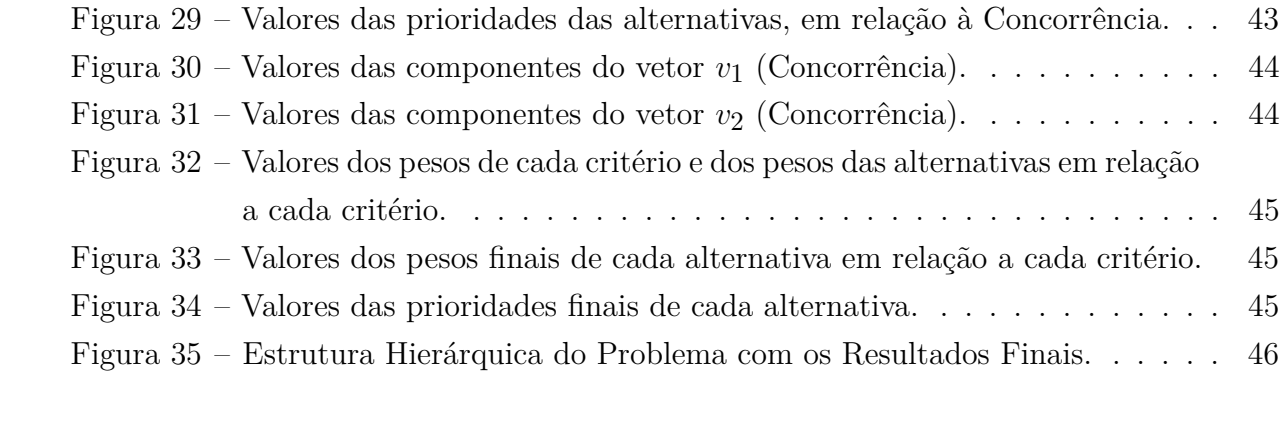

# **LISTA DE TABELAS**

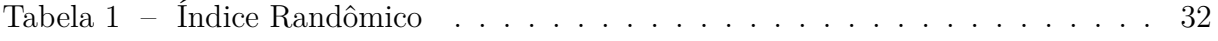

# **SUMÁRIO**

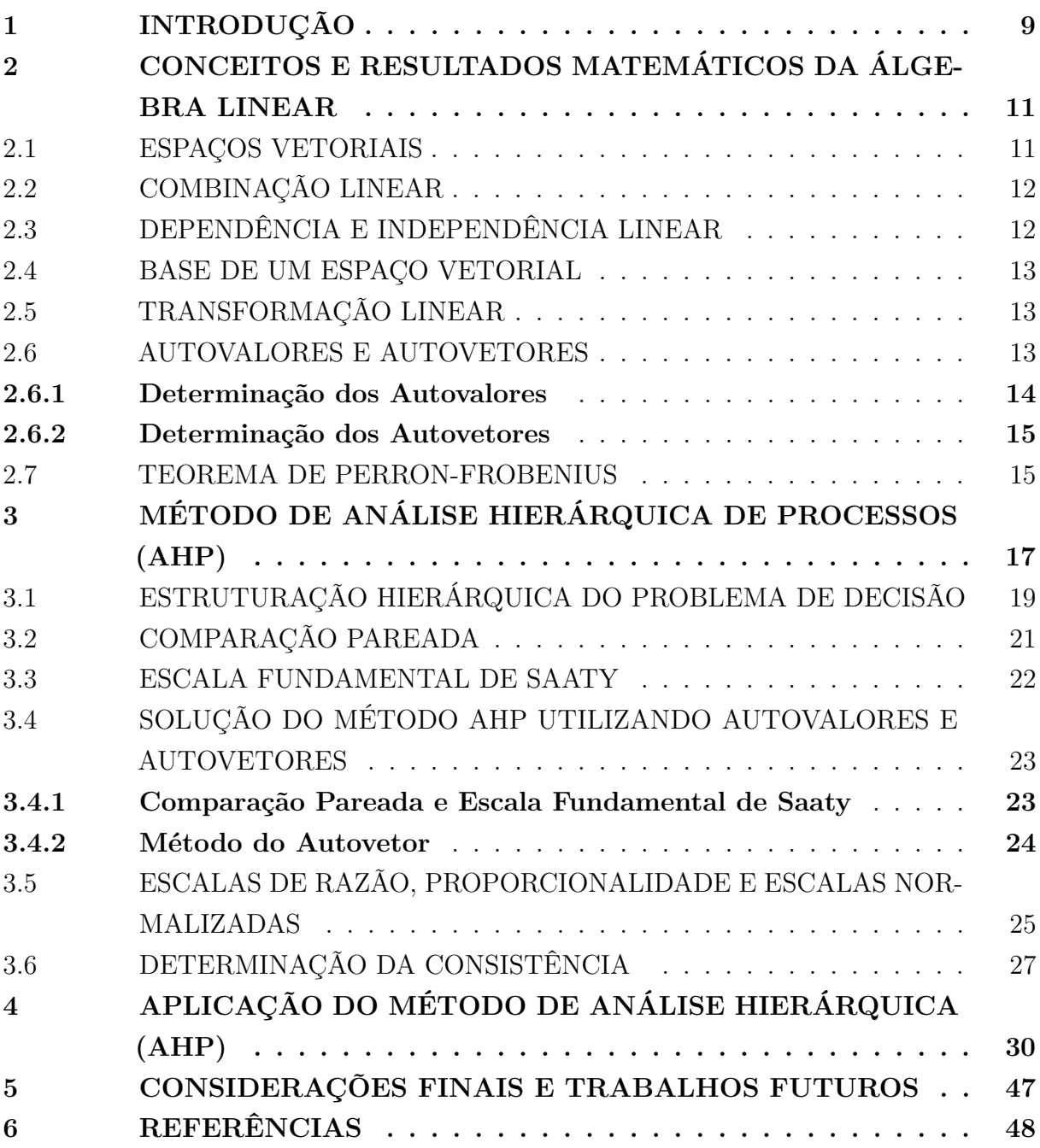

# <span id="page-9-0"></span>**1 INTRODUÇÃO**

O ser humano frequentemente se depara com problemas onde é necessário tomar uma decisão. Isso ocorre nas mais diversas áreas do conhecimento e também em situações do dia a dia. Porém, muitas vezes, o ato de decidir se torna uma tarefa muito difícil, decorrente dos problemas serem complexos e envolverem diversas variáveis e parâmetros.

Segundo RIBEIRO, M.C.C.R. e ALVES, A.S. (2016), os métodos de apoio multicritério à decisão (AMD) são ferramentas utilizadas para auxiliar no processo de tomada de decisão, pois são capazes de avaliar as alternativas em múltiplas dimensões, com base nas preferências emitidas pelos agentes de decisão. De acordo com MARINS, C.S. et al. (2009), os métodos multicritérios são significativamente importantes na tomada de decisão, pois permitem a abordagem de problemas considerados complexos, trazendo clareza e transparência em seus resultados.

O método de Análise Hierárquica de Processos (AHP), tema central desse estudo, é um dos métodos mais difundidos e utilizados no mundo, sendo uma metodologia voltada para solução de problemas onde é necessário fazer uma escolha, podendo ser utilizado até mesmo em situações com estruturas consideradas complexas.

Um processo de hierarquização é criado quando a mente humana se depara com um problema de comparação entre vários elementos de um conjunto. Sendo assim, a metodologia AHP faz com que o problema analisado fique estruturado hierarquicamente. Nessa hierarquia, o nível mais alto é o objetivo principal do estudo, nos níveis subsequentes aparecem os critérios (propriedades através das quais as alternativas são avaliadas) e no nível mais baixo estão as alternativas a serem decididas.

Conforme PIMENTA, L.B. et. al. (2018), o método AHP analisa matematicamente comparações pareadas entre alternativas de um conjunto, a partir dos julgamentos e pesos atribuídos por especialistas para avaliar critérios qualitativos e intangíveis. Segundo PAVANI, G.F. e IGARASHI, M.O. (2018), o método AHP possibilita a escolha de uma solução que concilie com os critérios estabelecidos pelo tomador de decisão. Este método reduz os problemas de hierarquia no processo de decisão, fazendo uma modelagem do mesmo. As etapas necessitam ser organizadas de tal maneira que os critérios traduzam o problema de forma mais eficiente.

Os trabalhos, mencionados na sequência, mostram que mesmo que a metodologia apresente algumas limitações, o método AHP é utilizado em diversos campos do conhecimento.

SILVA, M.C.G. (2012), aplica o método AHP para identificar potenciais locais para a implantação de uma usina de reciclagem de Resíduos da construção civil.

GOMEDE, E. e BARROS, R.M. (2012), realizam um estudo de caso que tem por finalidade discutir a importância e os possíveis critérios para a priorização de serviços em um Portfólio de Tecnologia da Informação (TI), evidenciando os passos do método AHP.

BUCCIERI, G.P. (2014), descreve um método de identificação e ponderação de indicadores de desempenho sustentáveis para avaliar a eficiência energética em instalações industriais, fazendo uso do método AHP para ponderar os indicadores identificados, reduzindo o grau de subjetividade na análise dessas opiniões e buscando níveis de intensidade objetivos.

O trabalho de ELACOSTE, T.S. (2014), que apresenta um estudo de caso sobre os indicadores de desempenho relacionados aos serviços aos navios do Porto Novo do Rio Grande, onde a metodologia AHP é utilizada como ferramenta para hierarquizar os indicadores de desempenho portuários em questão.

GRANEMANN, S.R. e GARTNER, I.R. (1998), aplicam o método AHP para classificar as alternativas de financiamento disponíveis para a aquisição de aeronaves nas companhias aéreas brasileiras.

Diante desse contexto, o trabalho tem como objetivo geral realizar um estudo sobre processos matemáticos, apresentando ao leitor os conceitos matemáticos que sustentam o método AHP. Acredita-se que uma contribuição importante do trabalho é mostrar o quão importante é o entendimento dos pressupostos matemáticos na aplicação correta da metodologia, no contexto da resolução dos problemas do mundo real.

# <span id="page-11-0"></span>**2 CONCEITOS E RESULTADOS MATEMÁTICOS DA ÁLGEBRA LI-NEAR**

Essa seção é destinada a apresentação de alguns conceitos e resultados matemáticos da Álgebra Linear, encontradas em STEINBRUCH, A. e WINTERLE, P. (1995), os quais são imprescindíveis para o entendimento da fundamentação teórica da metodologia AHP.

## <span id="page-11-1"></span>2.1 ESPAÇOS VETORIAIS

Os elementos do conjunto *V* , não vazio, são chamados de vetores e os números reais são chamados de escalares. A operação (+) é denominada adição usual e a operação (·) é denominada multiplicação por escalar. O vetor 0 é denominado de vetor nulo e o vetor −*u* é chamado de vetor oposto ao vetor *u*.

### **Definição 1**

Seja um conjunto *V* , não vazio, sobre o qual estão definidas as operações usuais de adição e multiplicação por um número real, isto é:

 $∀ u, v ∈ V, u + v ∈ V$  (Propriedade de Fechamento);

 $\forall \alpha \in \mathbb{R}, \forall u \in V, \alpha \cdot u \in V$  (Propriedade de Fechamento)

Um conjunto *V*, no qual estão definidas as duas operações usuais supracitadas é denominado um Espaço Vetorial Real, se for verificadas as seguintes propriedades:

*i)* Em relação a operação de adição usual:

- **A1**)  $(u + v) + w = u + (v + w)$ ,  $\forall u, v, w \in V$ ; (Propriedade Associativa)
- **A2)**  $u + v = v + u$ ,  $u, v \in V$ ; (Propriedade Comutativa)
- **A3)** ∃ 0 ∈ *V*,  $\forall v \in V$ ,  $u + 0 = u$ ; (Propriedade de Elemento Neutro)

**A4)** 
$$
\forall u \in V, \exists (-u) \in V, u + (-u) = 0
$$
; (Propriedade de Elemento Simétrico)

*ii)* Em relação à multiplicação por número real:

**M1)**  $\alpha_1 \cdot (\alpha_2 \cdot u) = (\alpha_1 \cdot \alpha_2) \cdot u$ ; (Propriedade Associativa em relação a escalares)

**M2**)  $\alpha \cdot (u + v) = \alpha \cdot u + \alpha \cdot v$ ; (Propriedade Distributiva em relação a soma de vetores)

**M3**)  $(\alpha_1 + \alpha_2) \cdot u = \alpha_1 \cdot u + \alpha_2 \cdot u$  (Propriedade Distributiva em relação a soma de escalares)

**M4)**  $1 \cdot u = u$ . (Propriedade de Elemento Neutro)

 $\forall u, v \in V$  e  $\forall \alpha_1, \alpha_1 \in \mathbb{R}$ .

Um conjunto *V* , munido das operações usuais (+) e (·), satisfazendo as propriedades da definição 1 é um espaço vetorial real se as propriedades *(i)* e *(ii)* são satisfeitas. Se quaisquer uma das propriedades *(i)* e *(ii)* falhar, o conjunto V não é um espaço vetorial real.

Frequentemente, um espaço vetorial real é chamado simplesmente de espaço vetorial representado pelas operações usuais de adição e multiplicação por um número real. A vantagem da definição 1 é que ela lida somente com o comportamento algébrico dos elementos de um espaço vetorial. Então, um vetor do  $\mathbb{R}^3$  é um ponto, um segmento de reta orientado ou uma matriz  $3 \times 1?$  No caso do espaço  $\mathbb{R}^3,$  qualquer que seja o ponto de vista adotado, o comportamento algébrico é o mesmo. O matemático isola as características que todos esses objetos têm em comum (ou seja, as propriedades que fazem com que todos eles se comportem igualmente) e define uma nova estrutura, chamada de espaço vetorial real. Assim, um "vetor" é agora simplesmente um elemento de um espaço vetorial, e não necessita mais estar associado a um segmento de reta orientado.

## <span id="page-12-0"></span>2.2 COMBINAÇÃO LINEAR

Uma das características de um espaço vetorial é a obtenção de novos vetores a partir da combinação linear de vetores dados.

#### **Definição 2**

Sejam *V* um espaço vetorial, com  $\{v_1, v_2, v_3, ..., v_n\} \in V$  e  $\alpha_1, \alpha_2, ..., \alpha_n$  números reais. Então, o vetor  $v = \alpha_1 v_1 + \alpha_2 v_2 + \ldots + \alpha_n v_n$  é um elemento de *V* chamado de combinação linear dos vetores *v*1*, ..., vn*.

# <span id="page-12-1"></span>2.3 DEPENDÊNCIA E INDEPENDÊNCIA LINEAR

Em Álgebra Linear, é fundamental saber se um vetor é uma combinação linear de outros vetores. Então, dado um conjunto de vetores {*v*1*, v*2*, ..., vn*}, é preciso verificar se não existem vetores "supérfluos" dentro desse conjunto. Assim, se existir algum vetor *vi* do conjunto {*v*1*, v*2*, ..., vn*}, tal que possa ser escrito como combinação linear dos vetores do conjunto {*v*1*, v*2*, ..., vn*}, então esse vetor *vi* é uma combinação linear.

## **Definição 3**

Seja V um espaço vetorial e  $\{v_1, v_2, ..., v_n\} \in V$ . Diz-se que o conjunto  $\{v_1, v_2, ..., v_n\}$ é linearmente independente (LI), se a equação *α*1*v*1+*α*2*v*2+*...*+*αnvn* = 0 admitir somente a solução trivial, ou seja,  $\alpha_1 = \alpha_2 = ... = \alpha_n = 0$ . No caso em que exista algum  $\alpha_i \neq 0$ , diz-se que o conjunto  $\{v_1, v_2, ..., v_n\}$  é linearmente dependente (LD).

Vetores linearmente dependentes podem ser caracterizados de outra maneira, ou seja, um conjunto  $\{v_1, v_2, ..., v_n\}$  é (LD) se, e somente se, um desses vetores for uma combinação linear dos outros.

### <span id="page-13-0"></span>2.4 BASE DE UM ESPAÇO VETORIAL

Agora, é preciso definir uma base, ou seja, encontrar, dentro de um espaço vetorial *V*, um conjunto finito de vetores linearmente independentes tal que, qualquer outro vetor de *V* seja uma combinação linear desse conjunto de vetores. Em outras palavras, é preciso determinar um conjunto de vetores que gere o espaço vetorial *V*, de modo que todos os vetores desse conjunto sejam realmente capazes de gerar *V* . Sendo possível encontrar tais vetores, tem-se o alicerce do espaço vetorial *V* . Assim, conjunto de vetores linearmente independentes que geram o espaço vetorial  $V$ , constitui uma base.

#### **Definição 4**

Um conjunto {*v*1*, v*2*, ..., vn*} de vetores de *V* será uma base de *V* se:

- *i)* {*v*1*, v*2*, ..., vn*} é LI.
- *ii*)  $[v_1, v_2, ..., v_n] = V$

## <span id="page-13-1"></span>2.5 TRANSFORMAÇÃO LINEAR

São funções lineares que descrevem o tipo mais simples de dependência entre variáveis. Muitos problemas podem ser representados por tais funções.

### **Definição 5**

Sejam *U* e *V* dois espaços vetoriais. Uma transformação linear (aplicação linear) é uma função *U* em *V*, *F* : *U* → *V*, se satisfaz as seguintes propriedades: Quaisquer que sejam *u* e *v* em *V* ,

- *i*)  $F(u + v) = F(u) + F(v);$
- *ii*) Quaisquer que sejam  $k \in \mathbb{R}$  e  $v \in V$ ,  $F(kv) = kF(v)$ .

#### <span id="page-13-2"></span>2.6 AUTOVALORES E AUTOVETORES

Dada uma transformação linear de um espaço vetorial nele mesmo, *T* : *V* −→ *V* , é interessante saber quais vetores são levados em um múltiplo de si mesmo, isto é, determinar um vetor  $v \in V$  e um escalar  $\lambda \in \mathbb{R}$  tal que:

$$
T(v) = \lambda v
$$

Como  $v = 0$  satisfaz a equação para todo  $\lambda$ , é preciso determinar vetores  $v \neq 0$  satisfazendo a condição acima. O escalar *λ* será chamado de autovalor ou valor característico de *T* e o vetor *v* um autovetor ou vetor característico de *T*.

É comum designar de operador linear uma transformação linear  $T: V \longrightarrow V$ (dentro de um mesmo espaço vetorial).

## **Definição 6**

Seja  $T: V \longrightarrow V$  um operador linear. Se existirem vetores  $v \in V, v \neq 0, e \lambda \in \mathbb{R}$ tais que *T*(*v*) = *λv*, *λ* é um autovalor de *T* e *v* um autovetor de *T* associado a *λ*. Deve-se observar que o escalar *λ* pode ser o número 0, embora *v* não possa ser o vetor nulo.

#### *Exemplo:*

O vetor  $v = (5, 2)$  é autovetor do operador linear  $T : \mathbb{R}^2 \longrightarrow \mathbb{R}^2$  dado por:

$$
T(x, y) = (4x + 5y, 2x + y)
$$

Associado ao autovalor  $\lambda = 6$ , pois:  $T(v) = T(5, 2) = (30, 12) = 6(5, 2) = \lambda v$ . Já o vetor  $v = (2, 1)$  não é autovetor deste operador *T*, pois  $T(2, 1) = (13, 5) \neq \lambda(2, 1)$  para todo  $\lambda \in \mathbb{R}$ .

## <span id="page-14-0"></span>**2.6.1 Determinação dos Autovalores**

Seja o operador  $T: \mathbb{R}^n \longrightarrow \mathbb{R}^n$ , cuja matriz canônica é:

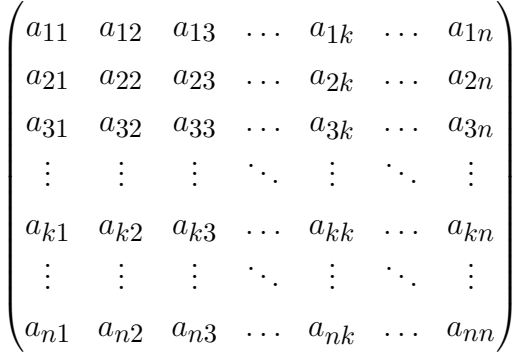

Se  $v e \lambda$  são, respectivamente, autovetor e o correspondente autovalor do operador  $T$ , tem-se:

 $T(v) = \lambda v$  (*v* é a matriz coluna  $n \times 1$ )

ou

$$
T(v) - \lambda v = 0
$$

Tendo em vista que  $v = Iv$  (*I* é a matriz identidade), pode-se escrever:

$$
T(v) - \lambda I v = 0
$$

ou

 $(T - \lambda I)v = 0$ 

Para que esse sistema homogêneo admita soluções não nulas, isto é:

$$
v = \begin{bmatrix} b_{11} \\ b_{21} \\ \vdots \\ b_{n1} \end{bmatrix} \neq \begin{bmatrix} 0 \\ 0 \\ \vdots \\ 0 \end{bmatrix}
$$

Deve-se ter

$$
\det(T - \lambda I) = 0
$$

ou

$$
\det \begin{pmatrix}\n a_{11} & a_{12} & a_{13} & \dots & a_{1k} & \dots & a_{1n} \\
 a_{21} & a_{22} & a_{23} & \dots & a_{2k} & \dots & a_{2n} \\
 a_{31} & a_{32} & a_{33} & \dots & a_{3k} & \dots & a_{3n} \\
 \vdots & \vdots & \vdots & \ddots & \vdots & \ddots & \vdots \\
 a_{k1} & a_{k2} & a_{k3} & \dots & a_{kk} & \dots & a_{kn} \\
 \vdots & \vdots & \vdots & \ddots & \vdots & \ddots & \vdots \\
 a_{n1} & a_{n2} & a_{n3} & \dots & a_{nk} & \dots & a_{nn}\n\end{pmatrix}\n=\n\begin{pmatrix}\n\lambda & 0 & 0 & \dots & 0 & \dots & 0 \\
0 & \lambda & 0 & \dots & 0 & \dots & 0 \\
0 & 0 & \lambda & \dots & 0 & \dots & 0 \\
 \vdots & \vdots & \vdots & \ddots & \vdots & \ddots & \vdots \\
 0 & 0 & 0 & \dots & \lambda & \dots & 0 \\
 0 & 0 & 0 & \dots & 0 & \dots & \lambda\n\end{pmatrix}\n=\n0
$$

A equação det(*T* − *λI*) = 0 é denominada equação característica do operador *T*, e suas raízes são os autovalores do operador *T*. O determinante det(*T* − *λI*) é um polinômio em *λ* denominado polinômio característico.

#### <span id="page-15-0"></span>**2.6.2 Determinação dos Autovetores**

A substituição de *λ* pelos seus valores no sistema homogêneo de equações lineares  $(T - \lambda I_n)x = 0$  permite determinar os autovetores associados.

### **Proposição 1**

Autovetores de uma matriz quadrada *A* de ordem *n* associados a autovalores distintos são linearmente independentes.

#### **Proposição 2**

Se *A* é uma matriz quadrada de ordem *n*, então são equivalentes as seguintes afirmações:

- (a) det(*A*)  $\neq$  0, isto é, *A* é inversível (não singular).
- **(b)** Os vetores-coluna de *A* são linearmente independentes e geram R *n*.
- **(c)** Os vetores-linha de *A* são linearmente independentes e geram R *n*.
- **(d)** Os vetores-coluna (e também, linha) de *A* formam uma base de R *n*.

## <span id="page-15-1"></span>2.7 TEOREMA DE PERRON-FROBENIUS

O teorema foi provado por Oskar Perron em 1907 e Ferdinand Georg Frobenius em 1912, e afirma que uma matriz quadrada definida positiva *A >* 0 (com todos elementos  $a_{ij}$  não negativos) possui sempre um autovalor positivo  $\lambda$ , de multiplicidade 1, que excede em módulo a todos os outros autovalores de *A*. O autovalor maximal de *A* denotado por *λmax* corresponderá a um autovetor *x*∗ cujas componentes serão todas positivas (*x*∗ *>* 0). Além disso, se a matriz *A* é irredutível, pelo Teorema de Perron-Frobenius, existe um número real positivo  $\lambda_1$ , satisfazendo as seguintes propriedades:

1. existe um vetor real  $Av = \lambda_1 v$ ;

2. *λ*1 possui multiplicidade algébrica e geométrica 1;

3. Para cada autovalor  $\lambda_i$  de  $A$ ,  $|\lambda_i| \leq \lambda_1$ .

# <span id="page-17-0"></span>**3 MÉTODO DE ANÁLISE HIERÁRQUICA DE PROCESSOS (AHP)**

Visando dar um significado próprio aos conceitos e resultados matemáticos da Álgebra Linear, conforme seção anterior, essa seção é destinada a apresentação da metodologia AHP.

ALMEIDA, R.G. (2019), menciona em seu trabalho, que os quatro axiomas que sustentam o método AHP são:

- Axioma 1: (Comparação Recíproca). O tomador de decisão deve ser capaz de realizar comparações entre pares de elementos e declarar a intensidade de suas preferências respeitando a condição de reciprocidade: se x denota a preferência de A em relação à B, então 1/x deve denotar a preferência de B em relação à A.
- Axioma 2: (Homogeneidade). Os elementos de um mesmo nível na hierarquia devem possuir um mesmo nível de importância, sendo possível a comparação entre eles, de modo que as preferências são representadas por meio de uma escala limitada.
- Axioma 3: (Independência). Os elementos de um nível da hierarquia devem ser mutuamente excludentes entre si e, ao expressar preferências, os critérios são assumidos independentemente das propriedades das alternativas, assim como as alternativas não possuem dependência entre si.
- Axioma 4: (Expectativa). Para o propósito de tomar uma decisão, a estrutura hierárquica deve ser considerada completa. A não validade dos axiomas apresentados podem gerar diversas consequências na metodologia AHP.

Se o Axioma 1 não é satisfeito, provavelmente o questionamento utilizado para extrair os julgamentos, nas comparações entre pares, não é claro ou corretamente declarado. Se o Axioma 2 não é satisfeito, seria possível comparar pares de elementos amplamente diferentes, como um grão de areia comparado com uma maçã. Quando essa disparidade é grande, é recomendável que os elementos sejam colocados em grupos separados de tamanho comparável ou em níveis diferentes (clusters). Se o Axioma 3 não é satisfeito, haveria uma dependência entre os pesos dos critérios e as alternativas consideradas. Finalmente, se o Axioma 4 não é satisfeito, então o decisor não está utilizando todos os critérios e/ou todas as alternativas disponíveis, o que implica numa decisão incompleta.

SAATY, T.L. (2001), apresenta os pilares nos quais se alicerçam o método AHP, onde deve contemplar a compreensão e a observação das seguintes etapas:

**I. Estruturação hierárquica do problema de decisão (representação da hierarquia)**: Desenvolvimento da hierarquia do problema decisório em seus vários níveis de elementos inter-relacionados;

**II. Comparações Pareadas**: Avaliações das preferências relativas do decisor com relação a cada elemento de decisão em um dado nível da hierarquia;

**III. Solução usando autovalores e autovetores**: Estimativa dos pesos relativos dos elementos de decisão em um dado nível da hierarquia;

**IV. Determinação da consistência**: Avaliação da consistência da matriz de comparações pareadas criadas pelo decisor;

**V. Agregação das prioridades e escolha final**: Agregação das prioridades de modo a avaliar o resultado referente ao objetivo.

Além das etapas descritas em que o método AHP é constituído, o método ainda precisa ser iterativo, ou seja, permitir a identificação de uma nova alternativa ou a introdução de um novo critério não considerado anteriormente.

<span id="page-18-0"></span>A Figura 1 mostra a sequência lógica do Método AHP. Cabe salientar que a etapa de Análise de Sensibilidade, na qual consiste de estudo da estabilidade ou comportamento da solução para pequenas variações nas preferências ou nos parâmetros que ocorrem durante o processo de resolução sistemático, não será abordada pois foge ao escopo deste trabalho.

Figura 1 – Sequência do AHP.

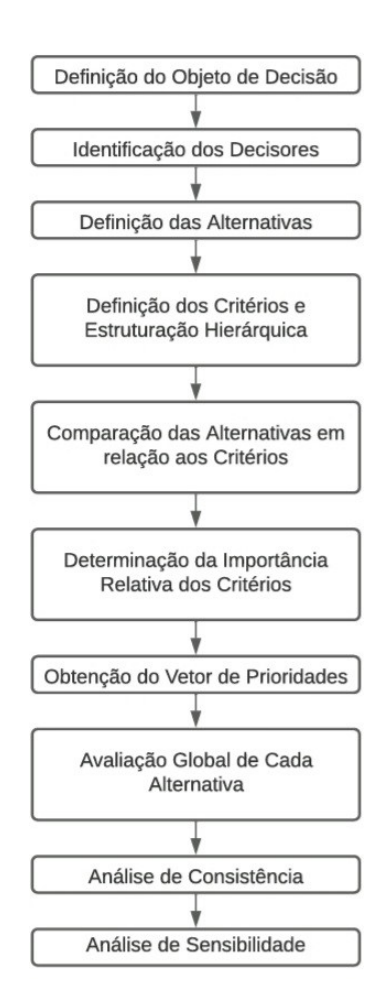

Fonte: Adaptação de VIEIRA, G.H. (2006).

De acordo com adaptações dos trabalhos de SAATY, T.L. (2001), GOMES, L.F.A.M. et. al. (2002), SILVA, R.M. (2005), COLIN, E.C. (2007) e WOLFF, C.S. (2008), a seguir

são explicadas as etapas do Método AHP.

## <span id="page-19-0"></span>3.1 ESTRUTURAÇÃO HIERÁRQUICA DO PROBLEMA DE DECISÃO

Inicialmente, é preciso fazer uma modelagem ou estruturação da Hierarquia do problema, que além de essencial, talvez seja a parte mais importante. No método AHP, o problema será estruturado hierarquicamente, seguido de um processo de priorização das alternativas, o qual será mais adiante descrito detalhadamente.

A priorização envolve fazer um levantamento de julgamentos em resposta a questões relacionadas à dominância de um elemento sobre o outro, quando esses são comparados com respeito a um determinado critério.

Deste modo, uma maneira de realizar a estruturação da decisão é situar o objetivo geral no topo da hierarquia, decompondo o máximo possível em objetivos específicos ou critérios que possam ser mais facilmente controlados. Partindo da base onde estão as alternativas, são posicionados os subcritérios mais simples tal que as alternativas devam atender, onde posteriormente serão agregados a um nível de critérios hierarquicamente superior. Esses posicionamentos são realizados até que os níveis estejam ligados de modo a tornar possível a realização das comparações, como pode ser observado na Figura 2.

De modo a formalizar a estruturação hierárquica do problema, é necessária a realização de certas etapas como: (1) Identificar o objetivo geral, ou seja, a decisão que se pretende tomar em relação a determinado problema, localizando-o no topo da hierarquia. (2) Caso seja necessário, identificar quais são os objetivos específicos, procedentes do objetivo principal, os quais deverão entrar num segundo nível da hierarquia. Caso seja pertinente, postular horizontes temporais que afetam a decisão. (3) Identificar os critérios que devem ser satisfeitos para atender aos objetivos específicos do objetivo principal. (4) Identificar subcritérios abaixo de cada critério, devendo sempre observar que os critérios ou subcritérios podem ser especificados em termos de variações de valores de parâmetros ou em termos linguísticos (intensidades verbais), como: alto, médio e baixo. (5) Especificar as alternativas, ou seja, as possíveis ações para atingir o objetivo geral. (6) Identificar os atores envolvidos. (7) Identificar opções ou resultados. (8) Em caso de decisões entre sim ou não, deve-se escolher o resultado de maior preferência e comparar os benefícios e custos entre tomar ou não a decisão. (9) Realizar análise custo x benefício com valores marginais. Quando se tratar de hierarquia de dominância, é necessário questionar qual alternativa poderá produzir o maior benefício. Para análise de custos, analogamente deverá questionar qual alternativa possui o maior custo. E, para análise de riscos, qual alternativa que oferece o maior risco.

Assim, o decisor efetua a estruturação do problema, combinando os critérios de acordo com os diversos níveis hierárquicos necessários, obtendo uma representação hierárquica do problema, ou seja, uma representação mais fiel da realidade.

Quanto as alternativas, essas poderão ser facilmente definidas em determinadas

situações, porém em outras, devido a um grande número de alternativas, essas deverão ser reduzidas. Embora não exista uma limitação para o número de alternativas, quando esse número é muito grande, poderá tornar a tarefa complexa e bastante exaustiva. SAATY, T.L. (1990), ainda ressalta que é preciso levar em consideração o chamado limite psicológico, onde o ser humano pode, no máximo, julgar corretamente de 5 a 9 pontos.

É necessário que o problema seja estruturado hierarquicamente de tal maneira que os critérios identificados em cada nível sejam homogêneos e não redundantes, apresentando o mesmo grau de importância relativa dentro do seu nível e também apresente independência no que diz respeito aos critérios dos níveis inferiores. KEENEY, R. e RAIFFA, H. (1976), consideram cinco fatores para a identificação dos critérios, são eles:

**I. Completude**: A árvore hierárquica está completa quando todos os critérios relevantes ao decisor encontram-se nela;

**II. Operacionalidade**: Os critérios do nível inferior são suficientemente específicos para avaliar e comparar alternativas;

**III. Decomponibilidade**: O desempenho das alternativas em relação aos critérios acontece independente do desempenho em outros critérios;

**IV. Ausência de Redundância**: Dois critérios que representem o mesmo objetivo devem ser eliminados, pois acarretam uma dupla contabilização na decisão final;

**V. Tamanho Mínimo**: Os critérios não podem ser divididos além do nível em que podem ser avaliados, para que a árvore não se torne muito grande. Um modo de redução da árvore hierárquica é a eliminação dos critérios que não estabeleçam distinções entre as alternativas.

A Figura 2, mostra uma estruturação dos critérios e alternativas na formulação do Método AHP. O problema é modelado através de uma árvore hierárquica de decisão, onde a raiz da árvore representa o objetivo principal a ser atingido. Os níveis da árvore representam os critérios de avaliação e as folhas (base) da árvore representam as alternativas relativas aos critérios.

<span id="page-21-0"></span>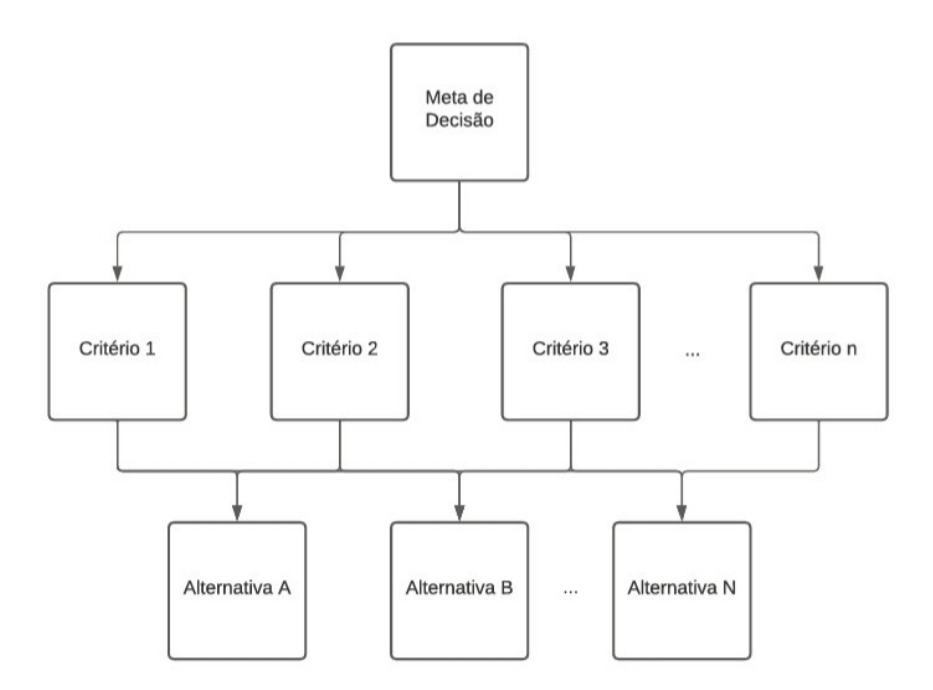

Figura 2 – Estrutura Hierárquica Geral do Método AHP.

#### Fonte: Adaptado.

Através da Figura 2, pode ser observado que no topo da árvore hierárquica tem-se a meta a ser atingida, ou seja, o objetivo principal do problema. Após, descendo um nível, aparecem os critérios, aqueles que serão definidos pelos tomadores de decisão e que terão influência direta no resultado final, com diferentes níveis de relevância. E por fim, na base da árvore aparecem as alternativas, que serão as medidas possíveis a serem tomadas para alcançar o objetivo principal. As alternativas serão hierarquizadas, compondo assim o resultado final.

## <span id="page-21-1"></span>3.2 COMPARAÇÃO PAREADA

Após a construção da hierarquia, o tomador de decisão deve realizar a comparação par a par entre os *n* elementos de um determinado nível hierárquico, assumindo como critérios os elementos do nível imediatamente anterior, elencando, então suas preferências. Nessa etapa, o decisor precisará utilizar sua experiência, intuição e conhecimento específico sobre o problema, para realizar tais julgamentos, principalmente se estiver trabalhando com critérios qualitativos.

No método AHP, existem diversas maneiras de quantificar o valor das alternativas. Se houver uma função analítica (ou de valor), basta calcular o valor dessa função para cada alternativa. Caso contrário, o decisor pode determinar o valor das alternativas em

forma de juízo verbal, ou seja, converter em valor numérico através da Escala de Razão ou Escala Fundamental de Saaty, ordenando-as de acordo com sua preferência.

As preferências do decisor devem ser organizadas em uma matriz quadrada (*n* × *n*), positiva, recíproca e consistente. Positiva, porque a matriz deverá ser composta por elementos positivos, isto é,  $a_{ij} = w_i/w_j > 0, \forall i, j = 1, 2, ..., n$ , onde  $\{w_1, w_2, ..., w_n\}$ são os respectivos pesos do conjunto de elementos (alternativas) {*x*1*, x*1*, ..., xn*}. Ainda,  $a_{ii} = w_i/w_i = 1$ , uma vez que não existe, a priori, diferença de preferência entre dois elementos iguais quando comparados entre si. Recíproca, porque  $a_{ij} = 1/a_{ji}$  conforme o Axioma 1. Consistente, porque  $a_{ik} = a_{ij} \cdot a_{jk} \forall i, j, k = 1, 2, ..., n$ . Cabe salientar que esse resultado importante será demonstrado mais adiante, pois a propriedade  $a_{ik} = a_{ij} \cdot a_{jk}$ , denominada propriedade da transitividade, nem sempre será satisfeita em casos práticos, visto que esta depende, por exemplo, da precisão dos julgamentos do decisor. Portanto, pode-se dizer que toda matriz consistente é uma matriz recíproca, mas nem todas as matrizes recíprocas serão consistentes. Essa matriz é denominada matriz de comparação pareada ou matriz dominante. Os elementos dessa matriz, contendo os valores provenientes das comparações par a par que foram realizadas, expressam o número de vezes em que uma alternativa domina ou é dominada pelas demais. Cada componente *aij* do vetor linha da matriz dominante corresponde a dominância da alternativa *Ai* (da linha *i*) sobre a alternativa *Aj* (da coluna *j*).

### <span id="page-22-0"></span>3.3 ESCALA FUNDAMENTAL DE SAATY

As comparações pareadas mostram o grau de dominância de uma alternativa sobre outra, de acordo com determinado critério, onde a dominância pode ser expressa em uma escala numérica.

Conforme SAATY, T.L. (2001), as pessoas conseguem dividir qualitativamente suas respostas a um estímulo em três categorias como: alta, média e baixa. Refinando essas divisões, são geradas nove subdivisões, dando origem a Escala de Razão ou Escala Fundamental de Saaty. A Figura 3 mostra o significado de cada um dos valores adotados.

A partir do momento em que o decisor realiza todas as comparações pareadas necessárias, e conclui sobre o nível de dominância que os elementos exercem uns sobre os outros, o decisor então se utiliza da Escala de Saaty (escala numérica de 1 a 9). Ao invés de analisar a razão entre dois números *wi/wj* , o decisor extrai apenas um número absoluto (de 1 a 9) da Escala Fundamental para representar a maior aproximação inteira do quociente *wi/wj* .

<span id="page-23-0"></span>

| <b>Intensidade</b> de<br>importância       | Definição                                                                                                    | <b>Explicação</b>                                                                                                    |
|--------------------------------------------|----------------------------------------------------------------------------------------------------|----------------------------------------------------------------------------------------------------|
|                                            | mesma importância                                                                                                    | as duas atividades contribuem igualmente para o<br>objetivo                                                                 |
|                                            | importância pequena de uma sobre a outra                                                                                                    | a experiência e o julgamento favorecem<br>levemente uma atividade em relação a outra                                        |
| 5                                          | importância grande ou essencial                                                                                                    | a experiência e o julgamento favorecem<br>fortemente uma atividade em relação a outra                                       |
|                                            | importância grande ou demonstrada                                                                                                    | uma atividade é muito fortemente favorecida em<br>relação a outra; sua dominação de importância é<br>demonstrada na prática |
| 9                                          | importância absoluta                                                                                                    | a evidência favorece uma atividade em relação a<br>outra com o mais alto grau de certeza                                    |
| 2, 4, 6, 8                                 | valores intermediários entre os valores adjacentes                                                                                                    | quando se procura uma condição de compromisso<br>entre duas definições                                                      |
| recíprocos dos<br>valores acima de<br>zero | se a atividade i recebe uma das designações<br>diferentes acima de zero, quando comparada com a<br>atividade j, então tem o valor recíproco quando<br>comparada com i | uma designação razoável                                                                                                    |
| Racionais                                  | razões resultantes da escala                                                                                                    | se a consistência tiver que ser forçada para obter<br>valores numéricos n, para completar a matriz                          |

Figura 3 – Escala de Razão (Escala Fundamental de Saaty).

Fonte: Fonte: SAATY, T.L. (1991).

# <span id="page-23-1"></span>3.4 SOLUÇÃO DO MÉTODO AHP UTILIZANDO AUTOVALORES E AUTOVETO-RES

### <span id="page-23-2"></span>**3.4.1 Comparação Pareada e Escala Fundamental de Saaty**

Para cada par de elementos  $(x_i, x_j)$  a razão  $w_i/w_j$  representa o valor relativo entre a prioridade do elemento dominante  $(x_i)$  em relação ao elemento dominado  $(x_i)$ . Com a execução de *n*(*n* − 1)*/*2 julgamentos, onde *n* é o número de elementos, torna-se possível a construção de uma matriz de comparações entre pares arbitrária *A*, de dimensão *n* × *n*, como definida em

$$
A = \begin{pmatrix} \frac{w_1}{w_1} & \frac{w_1}{w_2} & \dots & \frac{w_1}{w_n} \\ \frac{w_1}{w_1} & \frac{w_2}{w_2} & \dots & \frac{w_2}{w_n} \\ \vdots & \vdots & \ddots & \vdots \\ \frac{w_n}{w_1} & \frac{w_n}{w_2} & \dots & \frac{w_n}{w_n} \end{pmatrix}
$$
(1)

Observe que (1) é a matriz que representa a intensidade da preferência do decisor mediante a comparação pareada de elementos. É possível, também, denotar *aij* como o elemento referente à razão *wi/wj* , o que permite reescrever (1) conforme (2). Observe que  $a_{ij}$  traduz o quão mais (ou menos) importante é o elemento  $x_i$  em relação à  $x_j$  quando comparados em relação ao elemento do nível superior na hierarquia.

$$
A = \begin{pmatrix} 1 & a_{12} & \dots & a_{1j} & \dots & a_{1n} \\ 1/a_{12} & 1 & \dots & a_{2j} & \dots & a_{2n} \\ \vdots & \vdots & \vdots & \vdots & \vdots & \vdots \\ 1/a_{1j} & 1/a_{2j} & \dots & a_{ij} & \dots & a_{in} \\ \vdots & \vdots & \vdots & \vdots & \vdots & \vdots \\ 1/a_{1n} & 1/a_{2n} & \dots & a_{1n} & \dots & 1 \end{pmatrix}
$$
(2)

Após construção da matriz, recíproca, positiva e consistente definida em (2), tornase necessária a determinação do vetor prioridades (autovetor) associado a ela. Contudo, duas observações devem ainda ser mencionadas, embora fujam do escopo deste trabalho. A primeira observação está no fato do método AHP poder demandar um alto número de comparações, uma vez que o número de comparações é proporcional ao número de critérios, subcritérios e alternativas que compõem a hierarquia, o que pode gerar, além de um maior esforço computacional, indesejáveis impactos na qualidade dos julgamentos. Em contrapartida, a segunda observação refere-se à Escala Fundamental de Saaty, utilizada no processo de comparação pareada, uma vez que: (1) não existem fundamentos teóricos ou evidências de correspondência entre as descrições verbais da Escala Fundamental e os seus respectivos valores absolutos; (2) esta é internamente inconsistente, já que valores superiores à 9 não são permitidos; (3) há uma dificuldade, por parte do decisor, no entendimento interpretativo no uso desta escala, podendo gerar ambiguidades e, por conseguinte, possíveis erros na realização dos julgamentos; (4) não existem zeros absolutos na escala. Logo, para contornar este conjunto de observações, novas escalas são propostas na literatura, cada uma das quais com diferentes impactos nas prioridades deduzidas.

#### <span id="page-24-0"></span>**3.4.2 Método do Autovetor**

O Método do Autovetor, proposto por Saaty é formalizado inicialmente com uma matriz de comparações pareadas perfeitamente consistente. O vetor de prioridades (autovetor), é obtido mediante a resolução da equação (3), cujo *λmax* é o autovalor principal de *A* e *w* é o seu autovetor principal associado (ou, em termos do AHP, o vetor de prioridades procurado).

$$
\sum_{j=1}^{n} a_{ij} w_j = \lambda_{max} w_i \tag{3}
$$

Quando uma matriz de comparações *A* é perfeitamente consistente, pode-se demonstrar, que todas as linhas desta matriz são combinações lineares da primeira e que todos os *n* autovalores de *A*, exceto um, serão iguais à zero. E, como a soma dos autovalores de *A* deverá ser igual à soma dos elementos da diagonal principal de *A*, tem-se que  $\sum_{i=1}^{n} \lambda_i = \sum_{i=1}^{n} a_{ii}$ , com  $a_{ii} = 1, i = 1, 2, ..., n$ . Nesse caso particular, pode-se dizer que o único e maior autovalor *λi* que existirá será igual à *n* e será chamado de *λmax*. Perceba

que, se a matriz *A* representa a comparação de *C* critérios em relação aos objetivos, é correto afirmar que  $n = C$ . Por outro lado, apesar de ser natural suspeitar que  $\lambda_{max}$  possa ser um número complexo, visto que autovalores são raízes de polinômios, o Teorema de Perron-Frobenius para matrizes composta por elementos positivos, isto é,  $a_{ij} > 0$ ,  $\forall i, j$ , garante que sempre existirá solução única (autovalor e autovetor, ambos reais e positivos) para a equação (3).

Para exemplificar a formalização do método do Autovetor, foi utilizada a seguinte problemática:

*Exemplo:* Seja *A* =  $\sqrt{ }$  $\overline{1}$ 1 3 1*/*3 1  $\setminus$  uma matriz quadrada perfeitamente consistente. Então:

A equação característica é obtida através do cálculo

$$
\det \begin{vmatrix} 1 - \lambda & 3 \\ 1/3 & 1 - \lambda \end{vmatrix} = 0 \Rightarrow (1 - \lambda)^2 - 1 = 0
$$

Onde os autovalores são  $\lambda_1 = 0$  e  $\lambda_2 = 2$ , sendo o máximo autovalor igual a  $n = 2$ . Para cada autovalor existe um autovetor associado, onde pode-se afirmar que existe uma base de autovetores linearmente independentes.

É importante salientar que, na aplicação do AHP é preciso ser levado em consideração que, o tomador de decisão ao construir a matriz de comparação pareada, não conhece o autovetor *w* e a matriz poderá apresentar inconsistências.

A seguir é feita uma abordagem conceitual sobre um dos pilares do método AHP que são as Escalas de Razão, Proporcionalidade e Escalas Normalizadas. Essa abordagem visa melhorar o entendimento sobre a utilização dos conceitos matemáticos de autovetor e autovalor que foram abordados e que embasam o método.

### <span id="page-25-0"></span>3.5 ESCALAS DE RAZÃO, PROPORCIONALIDADE E ESCALAS NORMALIZADAS

Uma escala de razão é o valor relativo ou quociente *a/b* de duas quantidades *a* e *b* de mesma unidade de medida, com  $b \neq 0$ ; Se a medida é um número racional, então ela é denominada mensurável. Caso contrário, é denominada incomensurável. Denomina-se Proporcionalidade a igualdade entre duas razões *<sup>a</sup> b* e *c d* .

Assim, uma escala de razão é um conjunto de números que é invariável sob transformação de similaridade (multiplicação por uma constante positiva). A constante é cancelada quando a razão de quaisquer dois números é estabelecida. Por exemplo, duas medidas de peso podem ser usadas, mas a razão de peso de dois objetos torna-se igual quando lidas em ambas as escalas.

Uma extensão desse fato é que a medição de pesos, por exemplo: quilogramas ou libras, de uma série de objetos (independentemente da medida utilizada) podem ser padronizados para uma mesma leitura por meio de normalização, ou seja, quando lidos numa mesma escala de razão normalizada.

As escalas de razão, proporcionalidade e escalas de razão normalizadas são fundamentais na geração e síntese de prioridades no método AHP ou em qualquer outro método multicritério que necessite integrar medidas de comparação com sua própria escala. Adicionalmente, escalas de razão são a única maneira de generalizar uma teoria de decisão para o caso de dependência e *feedback*, porque elas podem ser somadas e multiplicadas quando pertencem à mesma escala, como uma escala de prioridade.

Se dois decisores chegarem a escalas de razão distintas, é preciso testar a compatibilidade das respostas de ambos e aceitar ou rejeitar a proximidade entre elas. Assim, com as escalas de razão, pode-se associar cada alternativa a um vetor de benefícios, custos, oportunidades e riscos, para a determinação da melhor alternativa para o problema. No método AHP, a escala de razão relativa, não tem unidade de medida, e origina-se da matriz de julgamentos recíproca da comparação pareada das alternativas, resultando no seguinte sistema:

$$
\begin{cases} \sum_{j=1}^{n} a_{ij} w_j = \lambda_{max} w_i \\ \sum_{i=1}^{n} w_i = 1 \end{cases}
$$
 (4)

Sendo  $a_{ji} = 1/a_{ij}$  ou ainda  $a_{ij}a_{ji} = 1$  (propriedade de reciprocidade), com  $a_{ij} > 0$ , *wi* : autovetor e *λmax*: autovalor.

$$
Aw = \begin{pmatrix} \frac{w_1}{w_1} & \cdots & \frac{w_1}{w_n} \\ \vdots & \ddots & \vdots \\ \frac{w_n}{w_1} & \cdots & \frac{w_n}{w_n} \end{pmatrix} \begin{pmatrix} w_1 \\ \vdots \\ w_n \end{pmatrix} = n \begin{pmatrix} w_1 \\ \vdots \\ w_n \end{pmatrix} = nw.
$$
 (5)

A matriz *A* foi multiplicada pela direita pela transposição do vetor de pesos *w* = (*w*1*, . . . , wn*). E o resultado desta multiplicação é *nw*. Assim, para recuperar a escala da matriz de razões, é preciso solucionar a equação *Aw* = *nw* (a transformação linear).

A representação  $Ax = \lambda x$  significa que as matrizes são quase consistentes. Entendese por uma matriz quase consistente, uma matriz  $A = (a_{ij})$  que é uma pequena perturbação multiplicativa de uma matriz consistente *W* =  $\int w_i$ *wj*  $\setminus$ , e tem um autovetor *x*, que é uma pequena perturbação do autovetor *w* da matriz consistente.

Segundo WOLFF, C.S. (2008), quando as matrizes apresentam alto grau de inconsistência, geralmente os julgamentos foram aleatórios, por isso tais julgamentos, nesses casos, deveriam ser refeitos ou passar por métodos de melhoria de consistência.

A relação entre as matrizes obedece ao produto de Hadamard *A* = *W* ◦ *E*, onde a perturbação  $E = (\varepsilon_{ij})$  afeta cada termo da matriz multiplicando-se a ele  $(a_{ij} \cdot \varepsilon_{ij})$ . É verdade que  $\varepsilon_{ji} = \varepsilon_{ij} - 1$  e, quando não há perturbação,  $\varepsilon_{ij} = 1$ .

O produto de Hadamard entre duas matrizes, necessariamente de mesma dimensão, é a multiplicação direta entre os termos da mesma posição, logo:

$$
\left(\begin{array}{cc} a & b \\ c & d \end{array}\right) \circ \left(\begin{array}{cc} x & y \\ z & w \end{array}\right) = \left(\begin{array}{cc} ax & by \\ cz & dw \end{array}\right)
$$

E na matriz quase consistente, o somatório em *j*, das perturbações *εij* de seus elementos em relação aos da matriz absolutamente consistente equivalem ao *λmax*:

$$
\sum_{j=1}^{n} \varepsilon_{ij} = \lambda_{max}, \ \varepsilon \ge 1 \tag{6}
$$

Isso quer dizer que, quando a matriz tiver uma consistência aceitável, ou seja, representar uma perturbação relativamente pequena, a soma de todos os *εij* de uma linha qualquer é igual ao valor de *λmax*.

SAATY, T.L. (2003) afirma que  $\lambda_{max} \geq n$ . E somente quando a matriz for consistente, teremos todos os  $\varepsilon_{ij} = 1$ , e nesse caso  $\lambda_{max}$  se iguala a *n* (a ordem da matriz, ou ainda o número de alternativas).

# <span id="page-27-0"></span>3.6 DETERMINAÇÃO DA CONSISTÊNCIA

Quanto mais próximo o valor de *λmax* estiver do número de fatores de decisão do nível em análise (*n*), maior a consistência da matriz de comparação.

A propriedade de transitividade, mencionada em (3.2), está diretamente relacionada com a consistência da matriz que reflete os julgamentos dos decisores. Assim, é possível mostrar através de uma matriz pareada perfeitamente consistente de dimensão 3, como obter essa importante propriedade.

Se uma matriz  $A =$  $\sqrt{ }$  $\overline{\phantom{a}}$ 1 *a*12 *a*13 1*/a*12 1 *a*23  $1/a_{13}$   $1/a_{23}$  1  $\setminus$ , de dimensão 3, perfeitamente consis-

tente possui 2 autovalores nulos e autovalor  $\lambda_{max} = n = 3$ .

Então,

$$
\det(A - \lambda I) = \begin{vmatrix} 1 - \lambda & a_{12} & a_{13} \\ 1/a_{12} & 1 - \lambda & a_{23} \\ 1/a_{13} & 1/a_{23} & 1 - \lambda \end{vmatrix} = -\lambda^{2}(\lambda - 3)
$$

E, portanto

$$
a_{12} \cdot a_{23} \cdot a_{31} + (1 - \lambda)^3 + a_{21} \cdot a_{32} \cdot a_{13} - a_{21} \cdot a_{12} (1 - \lambda) - a_{13} \cdot a_{31} (1 - \lambda) - a_{23} \cdot a_{32} (1 - \lambda) = -\lambda^2 (\lambda + 3).
$$
  
\n
$$
a_{12} \cdot a_{23} \cdot a_{31} - \lambda^3 + 3\lambda^2 - 3\lambda + 1 + a_{21} \cdot a_{32} \cdot a_{13} - (a_{21} \cdot a_{12} + a_{13} \cdot a_{31} + a_{23} \cdot a_{32}) (1 - \lambda) = -\lambda^3 + 3\lambda^2.
$$
  
\n
$$
a_{12} \cdot a_{23} \cdot a_{31} - \lambda^2 (\lambda - 3) - 3\lambda + 1 + a_{21} \cdot a_{32} \cdot a_{13} - a_{21} \cdot a_{12} - a_{13} \cdot a_{31} -
$$

$$
-a_{23} \cdot a_{32} + a_{21} \cdot a_{12}\lambda + a_{13} \cdot a_{31}\lambda + a_{23} \cdot a_{32}\lambda = -\lambda^3 + 3\lambda^2.
$$

Resultando em

$$
-a_{12} \cdot a_{23} \cdot a_{31} - a_{21} \cdot a_{32} \cdot a_{13} + a_{21} \cdot a_{12} + a_{13} \cdot a_{31} + a_{23} \cdot a_{32} = 1 \tag{7}
$$

e

$$
a_{21} \cdot a_{12} + a_{13} \cdot a_{31} + a_{23} \cdot a_{32} = 3 \tag{8}
$$

Substituindo (8) em (7) tem-se:

$$
-a_{12} \cdot a_{23} \cdot a_{31} - a_{21} \cdot a_{32} \cdot a_{13} + 3 = 1
$$

E, portanto

$$
a_{12} \cdot a_{23} \cdot a_{31} = 1 \Rightarrow a_{12} \cdot a_{23} = \frac{1}{a_{31}} \Rightarrow a_{12} \cdot a_{23} = a_{13} \tag{9}
$$

e

$$
a_{21} \cdot a_{32} \cdot a_{13} = 1 \Rightarrow a_{21} \cdot a_{13} = \frac{1}{a_{32}} \Rightarrow a_{21} \cdot a_{13} = a_{23} \tag{10}
$$

Onde também vale as igualdades

$$
a_{13} = a_{11} \cdot a_{13} \; ; \; a_{13} = a_{13} \cdot a_{33}
$$

e

$$
a_{23}=a_{22}\cdot a_{23}\ ;\ a_{23}=a_{23}\cdot a_{33}.
$$

Generalizando, tem-se que a propriedade de transitividade como

$$
a_{ik} = a_{ij} \cdot a_{jk} \forall i, j, k = 1, 2, ..., n.
$$
 (11)

ou

$$
a_{ik} \approx a_{ij} \cdot a_{jk} \forall i, j, k = 1, 2, ..., n. \tag{12}
$$

para matrizes consistentes.

Saaty, através da equação (13), encontra uma maneira de mensurar o quão consistente são os julgamentos efetuados pelo decisor. O valor teórico esperado de *λmax* é *n*, portanto seu desvio é dado por  $(\lambda_{max} - n)$ . Esta medida é calculada relativamente ao número de graus de liberdade da matriz (*n* − 1). Tal propriedade permite o uso de um índice de consistência representado por IC, sendo calculado como segue:

$$
IC = \frac{\lambda_{max} - n}{n - 1} \tag{13}
$$

Note que, no caso da matriz A ser perfeitamente consistente  $\lambda_{max} = n$  tem-se o  $IC = 0$ .

Entretanto, o *IC* cresce de acordo com a dimensão n, não sendo suficiente para mensurar a consistência. Assim, é proposta uma razão de consistência (*RC*), definida em (14), com o intuito de analisar o quão inconsistentes são os julgamentos realizados em

 $\sim$ 

relação a grandes amostras. Para tal, o RC acopla na sua formulação o índice randômico (*RI*), que representa os valores médios de *IC*, gerados a partir de simulações randômicas que utilizaram grandes amostras de matrizes aleatórias de ordem crescente. Para aceitar uma matriz como consistente, de modo que o decisor não precise rever seus julgamentos, os valores de *RC* não devem ser maiores que 0*,* 1. Maiores detalhes das razões para o uso da Equação (14), na mensuração dos julgamentos, a partir de uma matriz de comparações pareadas, ver SAATY, T. L. (1990).

$$
RC = \frac{IC}{RI} \tag{14}
$$

# <span id="page-30-1"></span>**4 APLICAÇÃO DO MÉTODO DE ANÁLISE HIERÁRQUICA (AHP)**

O processo de análise hierárquica baseia-se em sete passos, conforme ELACOSTE, T.S. et.al. (2014), as quais serão explicadas a seguir:

Passo 1 – O problema de decisão precisa ser analisado criteriosamente para identificar o objetivo, critérios e subcritérios baseados nos valores, crenças e convicções do decisor, e as alternativas para a solução do problema.

<span id="page-30-0"></span>Passo 2 – O problema de decisão precisa ser dividido em níveis hierárquicos com a finalidade de facilitar a compreensão e avaliação. A Figura 4 ilustra a estruturação hierárquica do problema fictício da construção de uma unidade hospitalar.

Figura 4 – Estrutura hierárquica do AHP.

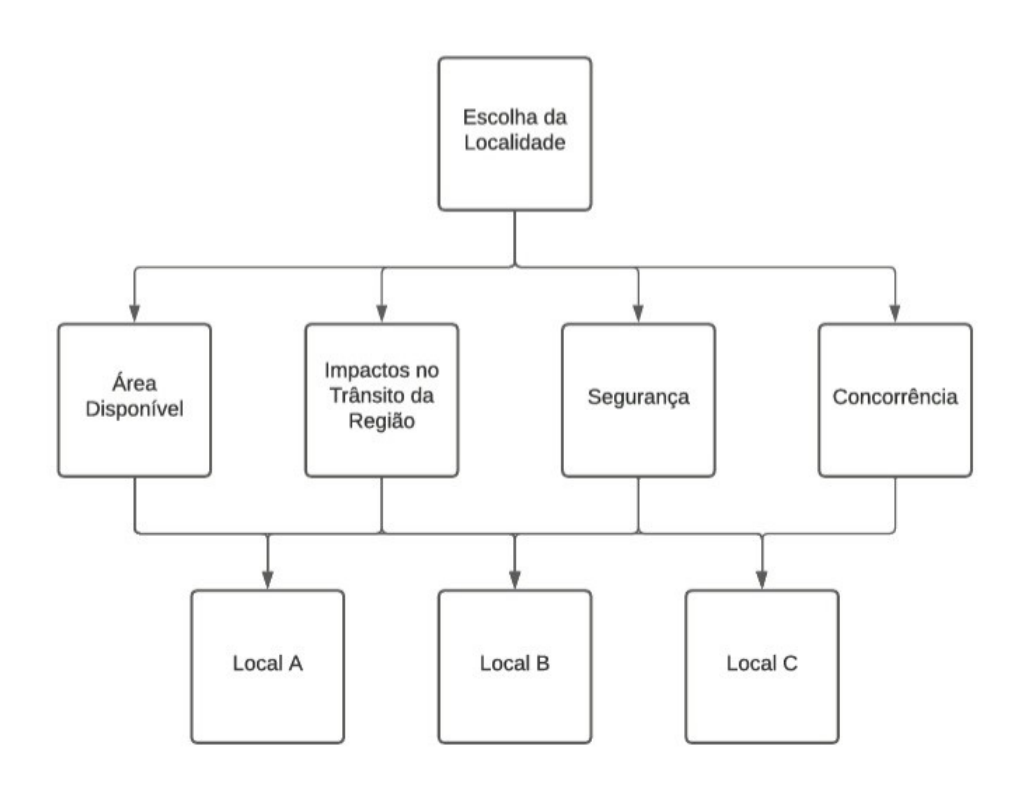

Passo 3 – A partir da construção da estrutura hierárquica, é feita a coleta dos julgamentos dos especialistas. Os especialistas farão comparações pareadas, tanto das alternativas sob o enfoque de cada subcritério, quanto dos subcritérios em relação aos critérios, sendo esses julgamentos obtidos através de questionários.

Os julgamentos são convertidos em índices quantitativos utilizando a escala Fundamenta de Saaty.

Passo 4 – Os julgamentos coletados na etapa anterior devem ser organizados em uma matriz quadrada, denominada matriz de decisão, de ordem igual ao número de elementos (alternativas, critérios, subcritérios) comparados. A inserção dos elementos nesta matriz segue as seguintes regras:

**i**) regra 1 -  $a_{ji} =$ 1 *aij*

ii) regra 2 - 
$$
a_{ii} = 1, \forall i = 1, ..., n
$$
.

Essas regras caracterizam a matriz de decisão como quadrada, recíproca e positiva e deve possuir a forma apresentada em (2).

Passo 5 – Para obter o vetor das prioridades (autovetor) da matriz de decisão, é necessário primeiro calcular o autovalor que fornecerá a consistência do julgamento. Pelos resultados do Teorema de Perron-Frobenius é garantida a existência do vetor de prioridade (autovetor) procurado.

Inicialmente, conforme (15), a matriz de decisão é normalizada:

$$
a_{ij}^* = a_{ij} \div \sum_{i=1}^n a_{ij}, \ \forall \ j = 1, 2, ..., n.
$$
 (15)

Após a normalização da matriz de decisão, calcula-se cada componente do vetor de Prioridade Média Local (*PML*), conforme (16):

$$
PML_i = \left(\sum_{j=1}^n a_{ij}^*\right) \div n, \ \forall \ i = 1, 2, ..., n. \tag{16}
$$

Cabe salientar que, a decisão será tomada tendo como referência o vetor *PML*. Os demais cálculos apresentados na sequência informam a consistência do método em relação aos julgamentos dos decisores.

Obter as componentes do vetor *v*1 é equivalente a multiplicar a matriz *A* pelo autovetor. Assim, cada componente do vetor *v*1 pode ser obtida conforme (17)

$$
v_1(i) = \sum_{j=1}^{n} a_{ij} \cdot PML_j, \ \forall \ i = 1, 2, ..., n.
$$
 (17)

E, cada componente do vetor *v*2 pode ser obtida conforme (18)

$$
v_2(i) = v_1(i) \div PML_i, \ \forall i = 1, 2, ..., n. \tag{18}
$$

O método AHP busca o autovalor máximo, *λmax*, que pode ser determinado através da média aritmética realizada com o número de componentes do vetor *v*2. Portanto, calcula-se o *λmax*, conforme (19)

$$
\lambda_{max} = \left(\sum_{i=1}^{n} v_2(i)\right) \div n \tag{19}
$$

Passo 6 – Pelo Teorema de Perron Frobenius e a matriz ser recíproca, definida positiva e consistente, implica que apenas um autovalor será diferente de zero e igual ao número da ordem da matriz. Portanto, conforme (13), o índice de consistência (*IC*) pode ser determinado.

<span id="page-32-0"></span>A consistência da matriz de decisão é verificada através dos os índices aleatórios para matrizes de ordem 1 a 10 conforme mostra a tabela 2.

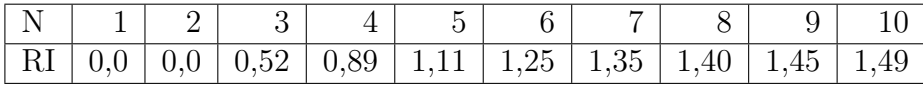

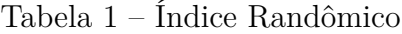

A relação entre o índice de consistência e o valor *RI* fornece a razão de consistência *RC*, conforme (14). Se o índice *RC* for menor que 0*,* 1, os julgamentos da matriz de decisão são considerados consistentes, caso contrário, existe alguma inconsistência nos julgamentos.

Passo 7 – São gerados os valores finais, com base no vetor de prioridades obtidos na etapa anterior referentes às alternativas sob cada critério, dos subcritérios em relação aos critérios superiores, e dos critérios em relação ao objetivo principal.

Para exemplificar didaticamente a metodologia AHP, uma planilha eletrônica de cálculos foi desenvolvida, onde o exemplo a seguir irá ilustrar a sua aplicabilidade.

Supondo que se deseja construir um hospital particular, qual das localizações possíveis torna-se mais relevante para a implantação de uma unidade hospitalar.

O exemplo apresentado, fica limitado somente ao cálculo dos critérios em relação ao objetivo principal, para posteriormente realizar os cálculos das alternativas em relação aos critérios.

Os critérios utilizados para a análise são os seguintes:

*C*1- Área Disponível

*C*2- Impactos no Trânsito da Região

*C*3- Segurança

*C*4- Concorrência

Definidos os critérios, a Figura 5 mostra a estrutura hierárquica para a metodologia

## AHP.

<span id="page-33-0"></span>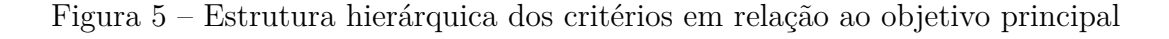

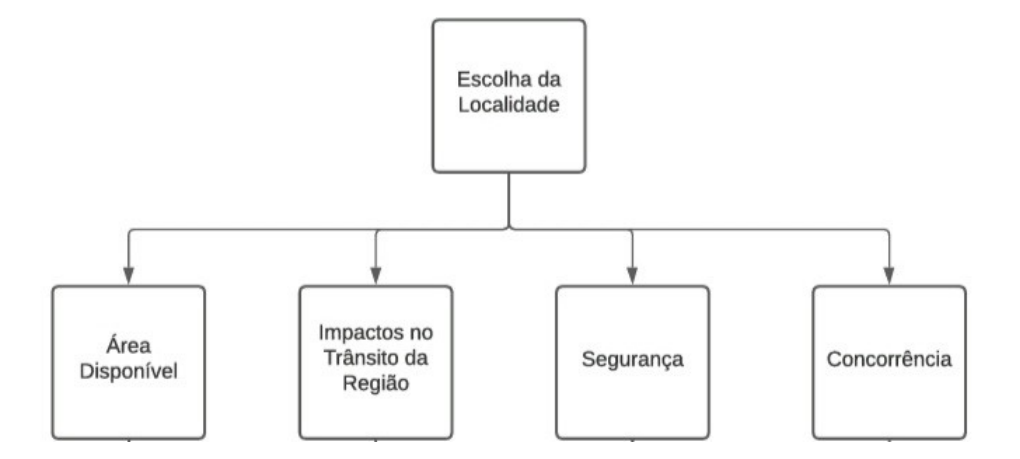

A partir da apresentação da estrutura hierárquica, os especialistas informam a importância dos critérios avaliados, comparando-os par a par, de forma subjetiva, conforme Figura 6.

Com os julgamentos dos especialistas é possível construir a matriz de decisão, cuja conversão é realizada de acordo com a tabela fundamental de Saaty, representada pela Figura 3.

<span id="page-33-1"></span>

| Comparação Pareada com os Critérios Globais e Pesos Atribuídos |                 |                                   |           |              |  |
|----------------------------------------------------------------|-----------------|-----------------------------------|-----------|--------------|--|
| <b>Construir um</b><br><b>Hospital Particular</b>              | Área Disponível | Impactos no<br>Trânsito da Região | Segurança | Concorrência |  |
| Área Disponível                                                |                 | 3                                 | 5         | 8            |  |
| Impactos no<br>Trânsito da Região                              | 1/3             |                                   | 3         | 6            |  |
| Segurança                                                      | 1/5             | 1/3                               |           | 4            |  |
| Concorrência                                                   | 1/8             | 1/6                               | 1/4       |              |  |
| <b>SOMA</b>                                                    | 1,658           | 4,500                             | 9.250     | 19,000       |  |

Figura 6 – Valores das comparações pareadas dos critérios.

A Figura 6 apresenta os julgamentos de um especialista entrevistado, as quais são interpretadas da seguinte forma:

- o critério Área Disponível (*C*1) é considerado levemente mais importante que o critério Impactos no Trânsito da Região (*C*2);
- o critério Área Disponível  $(C_1)$  é fortemente mais importante que o critério Segurança  $(C_3)$ ;
- quando comparado o critério Área Disponível (*C*1) com o critério Concorrência (*C*4), observa-se que o primeiro se encontra na faixa intermediária entre muito fortemente mais importante e absolutamente mais importante do que a Concorrência;
- o critério Impactos no Trânsito da Região (*C*2) é considerado levemente mais importante que o critério Segurança (*C*3);
- quando comparado o critério Impactos no Trânsito da Região (*C*2) com o critério Concorrência (*C*4), observa-se que o primeiro se encontra na faixa intermediária entre fortemente mais importante e muito fortemente mais importante do que a Concorrência;
- o critério Segurança (*C*3) se encontra na faixa intermediária entre levemente mais importante e fortemente mais importante quando comparada com o critério Concorrência (*C*4).

Como foi mencionado no passo 5, deve-se encontrar o autovalor e o autovetor, para que se defina o vetor de prioridades e a consistência da matriz de decisão. Primeiramente, normaliza-se a matriz de decisão. Para exemplificar, será apresentada a normalização do primeiro elemento da matriz:

$$
a_{11}^* = a_{11} \div \sum_{i=1}^4 a_{i1} = \frac{1}{1 + \frac{1}{3} + \frac{1}{5} + \frac{1}{8}} \approx 0,603
$$

A Figura 7 mostra a matriz de decisão normalizada.

<span id="page-34-0"></span>Figura 7 – Normalização dos valores das comparações pareadas dos critérios.

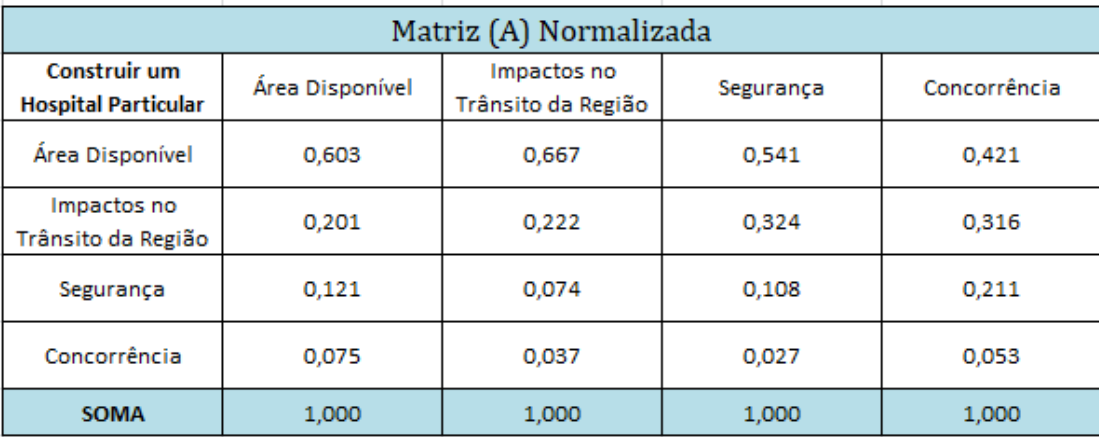

As componentes do vetor prioridade local (*PML*) são determinadas conforme (16). Assim, para a linha  $i = 1$ , tem-se:

$$
PML_1 = \left(\sum_{j=1}^{4} a_{1j}^*\right) \div 4 = \frac{0,603 + 0,667 + 0,541 + 0,421}{4} \approx 0,558
$$

Analogamente, os cálculos são realizados para as demais linhas *i* = 2*,* 3*,* 4, determinando todas as componentes do vetor de prioridade (PML). A Figura 8 mostra as componentes do vetor de prioridades

| <b>Construir um</b><br><b>Hospital Particular</b> | Área Disponível | Impactos no<br>Trânsito da Região | Segurança | Concorrência | <b>PRIORIDADES</b> |
|---------------------------------------------------|-----------------|-----------------------------------|-----------|--------------|--------------------|
| Área Disponível                                   | 0.603           | 0,667                             | 0,541     | 0,421        | 0,558              |
| Impactos no<br>Trânsito da Região                 | 0.201           | 0.222                             | 0,324     | 0.316        | 0.266              |
| Segurança                                         | 0,121           | 0.074                             | 0,108     | 0,211        | 0.128              |
| Concorrência                                      | 0.075           | 0.037                             | 0,027     | 0,053        | 0.048              |

<span id="page-35-0"></span>Figura 8 – Valores das componentes do vetor prioridade média local (PML).

Determinado o vetor de prioridades, deve-se verificar a consistência dos dados. As componentes do vetor *v*1 são determinadas conforme (17). Assim, para a linha *i* = 1, tem-se:

$$
v_1(1) = \sum_{j=1}^{4} a_{1j}^* \times PML_j = (1 \times 0, 558) + (3 \times 0, 266) + (5 \times 0, 128) + (8 \times 0, 048) \approx 2,381
$$

<span id="page-35-1"></span>Analogamente, os cálculos são realizados para as demais linhas *i* = 2*,* 3*,* 4, determinando assim todas componentes do vetor  $v_1$ . A Figura 9 mostra as componentes do vetor  $v_1$ .

| <b>Construir um</b><br><b>Hospital Particular</b> | Area Disponível | Impactos no<br>Trânsito da Região | Segurança | Concorrência | $v_1$ |
|---------------------------------------------------|-----------------|-----------------------------------|-----------|--------------|-------|
| Área Disponível                                   | 0,558           | 0,798                             | 0,642     | 0,384        | 2,381 |
| Impactos no<br>Trânsito da Região                 | 0.186           | 0.266                             | 0,385     | 0,288        | 1,125 |
| Segurança                                         | 0,112           | 0.089                             | 0,128     | 0,192        | 0.521 |
| Concorrência                                      | 0,070           | 0.044                             | 0.032     | 0,048        | 0.194 |

Figura 9 – Valores das componentes do vetor *v*1.

As componentes do vetor *v*2 são determinadas conforme (18). Assim, para a linha  $i = 1$ , tem-se:

$$
v_2(1) = 2,381 \div 0,558 \approx 4,269
$$

Analogamente, os cálculos são realizados para as demais linhas *i* = 2*,* 3*,* 4, determinando assim todas componentes do vetor *v*2. A Figura 10 mostra as componentes do vetor *v*2.

| $\scriptstyle v_{\scriptscriptstyle 1}$ | <b>PRIORIDADES</b> | $v_2$ |
|-----------------------------------------|--------------------|-------|
| 2,381                                   | 0.558              | 4,269 |
| 1,125                                   | 0,266              | 4.231 |
| 0.521                                   | 0.128              | 4,057 |
| 0,194                                   | 0,048              | 4,043 |

<span id="page-36-0"></span>Figura  $10$  – Valores das componentes do vetor  $v_2$ .

Determinados os vetores *v*1 e *v*2, o autovalor máximo é calculado conforme (19).

$$
\lambda_{max} = \left(\sum_{i=1}^{4} v_2(i)\right) \div 4 = \frac{4,269+4,231+4,057+4,043}{4} \approx 4,150
$$

O próximo passo é a verificação da consistência dos dados a partir do autovalor máximo. Inicia-se calculando o índice de consistência (*IC*) conforme (13)

$$
IC = \frac{\lambda_{max} - n}{n - 1} = \frac{4,150 - 4}{4 - 1} \approx 0,050
$$

Além do cálculo do *IC*, a consistência da matriz depende do valor da razão de consistência *RC*. Assim, calcula-se *RC*. conforme (14).

$$
RC = \frac{IC}{RI} = \frac{0,050}{0,89} \approx 0,056
$$

Como, *RC <* 0*,* 1, a matriz de decisão é consistente, ou seja, as decisões podem ser tomadas com base nos julgamentos analisados.

Após realizar os cálculos dos critérios em relação ao objetivo principal, o próximo passo será efetuar os cálculos das alternativas com relação a cada critério. As etapas para os cálculos que virão a seguir serão as mesmas utilizadas anteriormente, porém analisando as alternativas.

A Figura 11 mostra a estrutura hierárquica para o cálculo das alternativas em relação aos critérios.

<span id="page-37-0"></span>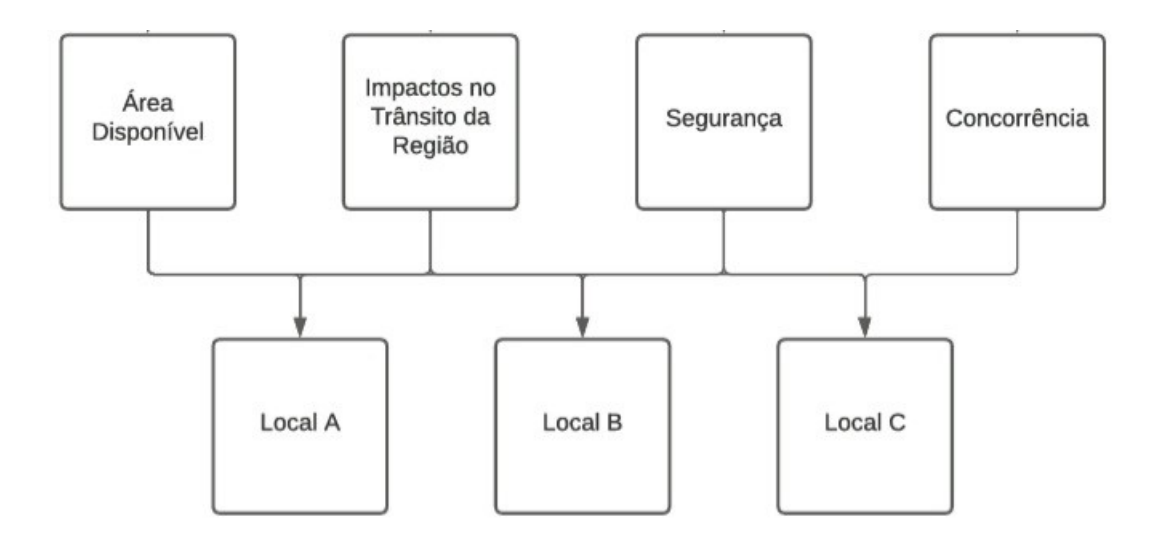

Figura 11 – Estrutura hierárquica das alternativas em relação aos critérios.

Primeiramente, será calculado o vetor de prioridades das alternativas com relação ao critério Área Disponível (*C*1). As comparações pareadas das alternativas com relação ao critério Área Disponível (*C*1) são apresentadas na Figura 12:

<span id="page-37-1"></span>Figura 12 – Valores das comparações pareadas das alternativas em relação à Área Disponível.

| Área Disponível | Local A | Local B | Local C |
|-----------------|---------|---------|---------|
| Local A         |         |         |         |
| Local B         | 1/3     |         |         |
| Local C         | 1/5     | 1/3     |         |
| <b>SOMA</b>     | 1,533   | 4,333   | 9,000   |
|                 |         |         |         |

Em relação à área disponível, a matriz acima pode ser interpretada da seguinte forma:

- a alternativa Local A é considerada levemente mais importante do que o Local B;
- a alternativa Local A é considerada fortemente mais importante do que o Local C;
- a alternativa Local B é considerada levemente mais importante do que o Local C;

A Figura 13 mostra a matriz normalizada:

<span id="page-38-0"></span>Figura 13 – Normalização dos valores das comparações pareadas das alternativas em relação à Área Disponível.

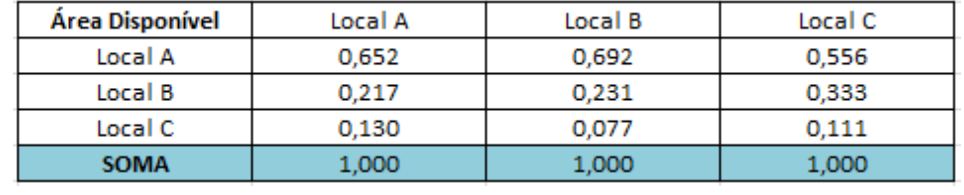

Com a matriz normalizada, calcula-se o Vetor de Prioridades:

<span id="page-38-1"></span>Figura 14 – Valores das prioridades das alternativas, em relação à área disponível.

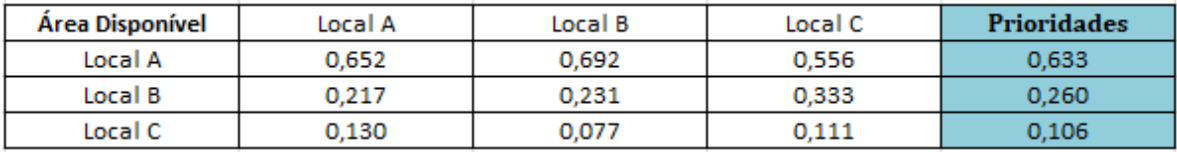

Determinado o vetor de prioridades, deve-se verificar a consistência dos dados. Para encontrar o autovalor, basta calcular os vetores  $v_1$  e  $v_2$ :

Efetuando os cálculos, tem-se as componentes do vetor *v*1 mostradas na Figura 15:

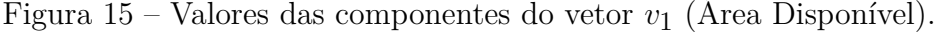

<span id="page-38-2"></span>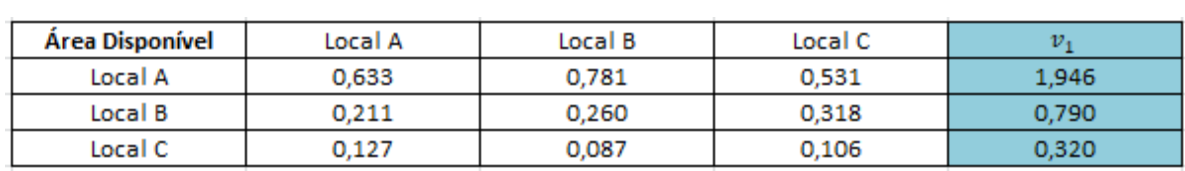

<span id="page-38-3"></span>A partir da obtenção do vetor *v*1 e do vetor de prioridades, é possível determinar o vetor *v*2. As componentes do vetor *v*2 são mostradas na Figura 16:

Figura 16 – Valores das componentes do vetor  $v_2$  (Área Disponível).

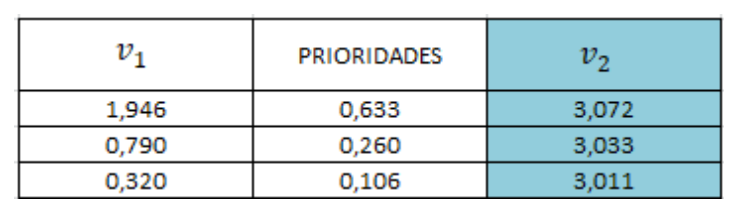

Determinados os vetores *v*1 e *v*2, o autovalor máximo é calculado conforme (19)

$$
\lambda_{max} = \left(\sum_{i=1}^{3} v_2(i)\right) \div 3 = \frac{3,072 + 3,033 + 3,011}{3} \approx 3,039
$$

Calcula-se o índice de consistência (IC), conforme (13)

$$
IC = \frac{\lambda_{max} - n}{n - 1} = \frac{3,039 - 3}{3 - 1} \approx 0,019
$$

Calcula-se o valor da razão de consistência *RC*, conforme (14)

$$
RC = \frac{IC}{RI} = \frac{0,019}{0,52} \approx 0,037
$$

Como, *RC <* 0*,* 1, a matriz de decisão é consistente, ou seja, as decisões podem ser tomadas com base nos julgamentos analisados. Agora, será calculado o vetor de prioridades das alternativas com relação ao critério Impactos no Trânsito da Região (*C*2). As comparações pareadas das alternativas com relação ao critério Impactos no Trânsito da Região (*C*2) são apresentadas na Figura 17:

<span id="page-39-0"></span>Figura 17 – Valores das comparações pareadas das alternativas em relação aos Impactos no Trânsito da Região.

| Impactos no Trânsito<br>da Região | Local A | Local B | Local C |
|-----------------------------------|---------|---------|---------|
| Local A                           |         | 1/5     | 1/7     |
| Local B                           |         |         | 1/3     |
| Local C                           |         |         |         |
| <b>SOMA</b>                       | 13,000  | 4,200   | 1,476   |

Em relação aos Impactos no Trânsito da Região, a matriz acima pode ser interpretada da seguinte forma:

- a alternativa Local B é considerada fortemente mais importante do que o Local  $A$ :
- a alternativa Local C é considerada muito fortemente mais importante do que o Local A;
- a alternativa Local C é considerada levemente mais importante do que o Local B;

A Figura 18 mostra a matriz normalizada:

<span id="page-39-1"></span>Figura 18 – Normalização dos valores das comparações pareadas das alternativas em relação aos Impactos no Trânsito da Região.

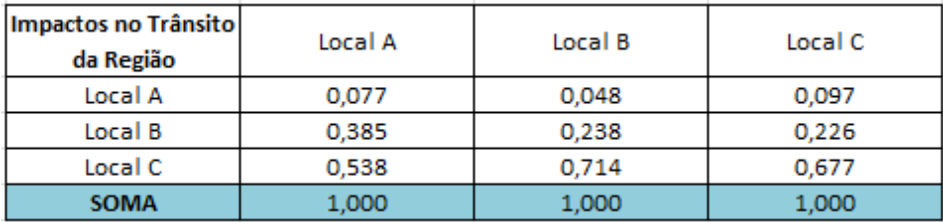

Com a matriz normalizada calcula-se o Vetor de Prioridades:

<span id="page-40-0"></span>Figura 19 – Valores das prioridades das alternativas, em relação aos Impactos no Trânsito da Região.

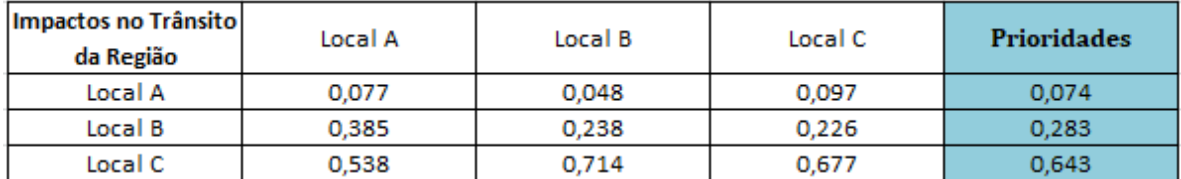

Determinado o vetor de prioridades, deve-se verificar a consistência dos dados. Para encontrar o autovalor, basta calcular os vetores  $v_1$  e  $v_2$ .

Efetuando os cálculos, tem-se as componentes do vetor *v*1 mostradas na Figura 20:

<span id="page-40-1"></span>Figura 20 – Valores das componentes do vetor *v*1 (Impactos no Trânsito da Região).

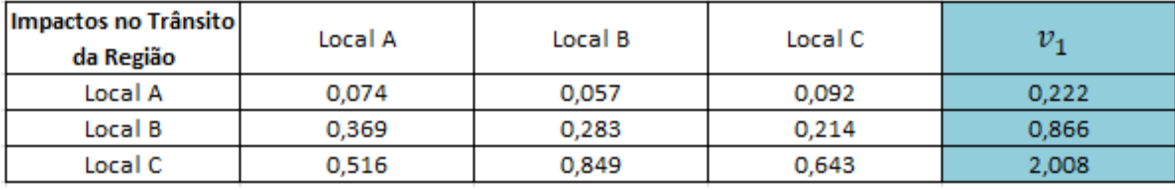

A partir da obtenção do vetor *v*1 e do vetor de prioridades, é possível determinar o vetor *v*2. As componentes do vetor *v*2 são mostradas na Figura 21:

<span id="page-40-2"></span>Figura 21 – Valores das componentes do vetor  $v_2$  (Impactos no Trânsito da Região).

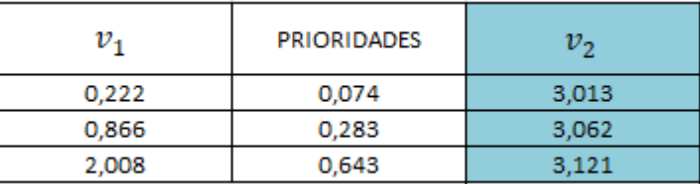

Determinados os vetores *v*1 e *v*2, o autovalor máximo é calculado conforme (19)

$$
\lambda_{max} = \left(\sum_{i=1}^{3} v_2(i)\right) \div 3 = \frac{3,013 + 3,062 + 3,121}{3} \approx 3,066
$$

Calcula-se o índice de consistência (*IC*), conforme (13)

$$
IC = \frac{\lambda_{max} - n}{n - 1} = \frac{3,066 - 3}{3 - 1} \approx 0,033
$$

Calcula-se o valor da razão de consistência (RC), conforme (14)

$$
RC = \frac{IC}{RI} = \frac{0,033}{0,52} \approx 0,063
$$

Como, *RC <* 0*,* 1, a matriz de decisão é consistente, ou seja, as decisões podem ser tomadas com base nos julgamentos analisados.

O próximo passo será calcular o vetor de prioridades das alternativas com relação ao critério Segurança (*C*3).

As comparações pareadas das alternativas com relação ao critério Segurança (*C*3) são apresentadas na Figura 22:

<span id="page-41-0"></span>Figura 22 – Valores das comparações pareadas das alternativas em relação à Segurança.

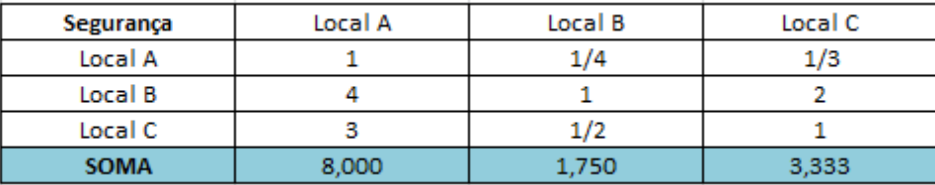

Em relação à Segurança, a matriz acima pode ser interpretada da seguinte forma:

- a alternativa Local B tem sua importância definida entre levemente e fortemente mais importante do que a alternativa Local A;
- a alternativa Local B tem sua importância definida entre ser igualmente importante e levemente mais importante do que o Local C;
- a alternativa Local C é considerada levemente mais importante do que o Local  $A$ :

A Figura 23 mostra a matriz normalizada:

<span id="page-41-1"></span>Figura 23 – Normalização dos valores das comparações pareadas das alternativas em relação à Segurança.

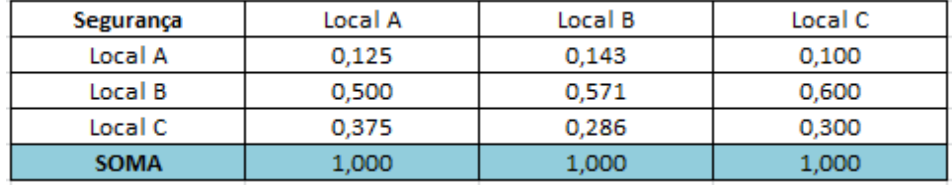

Com a matriz normalizada, calcula-se o Vetor de Prioridades:

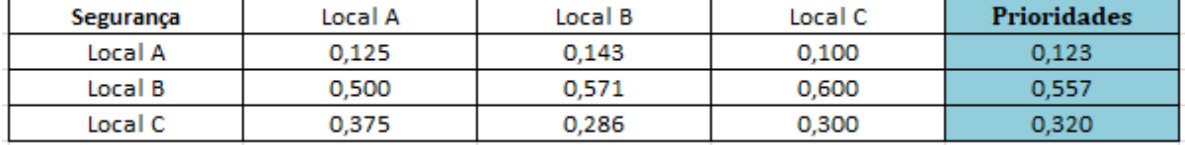

<span id="page-42-0"></span>Figura 24 – Valores das prioridades das alternativas, em relação à Segurança.

Determinado o vetor de prioridades, deve-se verificar a consistência dos dados. Para encontrar o autovalor, basta calcular os vetores *v*1 e *v*2:

<span id="page-42-1"></span>Efetuando os cálculos, tem-se as componentes do vetor *v*1 mostradas na Figura 25:

Figura 25 – Valores das componentes do vetor *v*1 (Segurança).

| Segurança | Local A | Local B | Local C |       |
|-----------|---------|---------|---------|-------|
| Local A   | 0.123   | 0.139   | 0.107   | 0.369 |
| Local B   | 0.490   | 0.557   | 0.640   | 1.688 |
| Local C   | 0,368   | 0.279   | 0,320   | 0.967 |

<span id="page-42-2"></span>A partir da obtenção do vetor *v*1 e do vetor de prioridades, é possível determinar o vetor *v*2. As componentes do vetor *v*2 são mostradas na Figura 26.

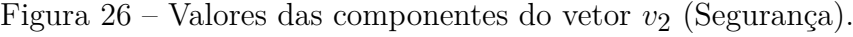

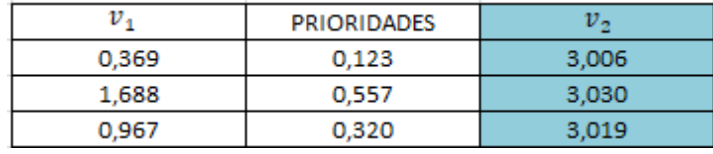

Determinados os vetores *v*1 e *v*2, o autovalor máximo é calculado conforme (19)

$$
\lambda_{max} = \left(\sum_{i=1}^{3} v_2(i)\right) \div 3 = \frac{3,006 + 3,030 + 3,019}{3} \approx 3,018
$$

Calcula-se o índice de consistência (*IC*), conforme (13)

$$
IC = \frac{\lambda_{max} - n}{n - 1} = \frac{3,018 - 3}{3 - 1} \approx 0,009
$$

Calcula-se o valor da razão de consistência (RC), conforme (14)

$$
RC = \frac{IC}{RI} = \frac{0,009}{0,52} \approx 0,018
$$

Como, *RC <* 0*,* 1, a matriz de decisão é consistente, ou seja, as decisões podem ser tomadas com base nos julgamentos analisados.

Para finalizar é necessário calcular o vetor de prioridades das alternativas com relação ao critério Concorrência (*C*4).

As comparações pareadas das alternativas com relação ao critério Concorrência (*C*4) são apresentadas na Figura 27:

<span id="page-43-0"></span>Figura 27 – Valores das comparações pareadas das alternativas em relação à Concorrência.

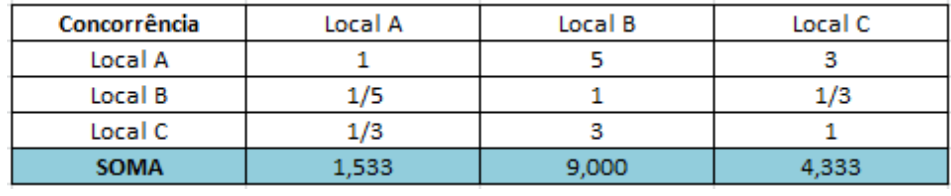

Em relação à Concorrência, a matriz acima pode ser interpretada da seguinte forma:

- a alternativa Local A é considerada fortemente mais importante do que o Local B;
- a alternativa Local A é considerada levemente mais importante do que o Local C;
- a alternativa Local C é considerada levemente mais importante do que o Local B;

A Figura 28 mostra a matriz normalizada:

<span id="page-43-1"></span>Figura 28 – Normalização dos valores das comparações pareadas das alternativas em relação à Concorrência.

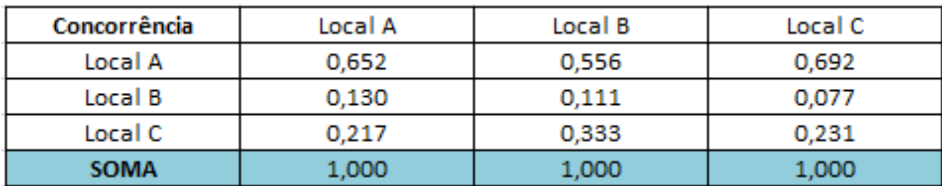

Com a matriz normalizada, calcula-se o Vetor de Prioridades:

<span id="page-43-2"></span>Figura 29 – Valores das prioridades das alternativas, em relação à Concorrência.

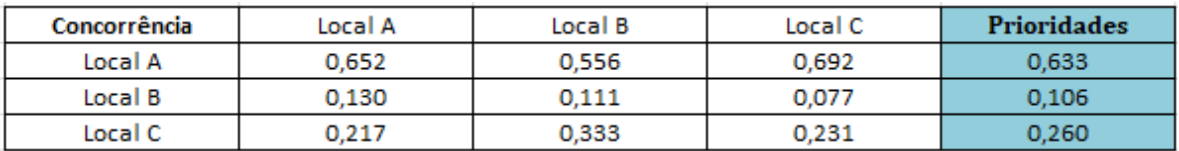

Determinado o vetor de prioridades, deve-se verificar a consistência dos dados. Para encontrar o autovalor, basta calcular os vetores  $v_1$  e  $v_2$ :

<span id="page-44-0"></span>Efetuando os cálculos, as componentes do vetor  $v_1$  são mostradas na Figura 30:

| Concorrência | Local A | Local B | Local C |       |
|--------------|---------|---------|---------|-------|
| Local A      | 0.633   | 0.531   | 0.781   | 1.946 |
| Local B      | 0.127   | 0.106   | 0.087   | 0.320 |
| Local C      | 0.211   | 0,318   | 0,260   | 0.790 |

Figura 30 – Valores das componentes do vetor *v*1 (Concorrência).

<span id="page-44-1"></span>A partir da obtenção do vetor *v*1 e do vetor de prioridades, é possível determinar o vetor *v*2. As componentes do vetor *v*2 são mostradas na Figura 31:

Figura 31 – Valores das componentes do vetor  $v_2$  (Concorrência).

|       | <b>PRIORIDADES</b> | υ.    |
|-------|--------------------|-------|
| 1.946 | 0.633              | 3.072 |
| 0.320 | 0.106              | 3.011 |
| 0.790 | 0.260              | 3.033 |
|       |                    |       |

Determinados os vetores *v*1 e *v*2, o autovalor máximo é calculado conforme (19)

$$
\lambda_{max} = \left(\sum_{i=1}^{3} v_2(i)\right) \div 3 = \frac{3,072 + 3,011 + 3,033}{3} \approx 3,039
$$

Calcula-se o índice de consistência (*IC*), conforme (13)

$$
IC = \frac{\lambda_{max} - n}{n - 1} = \frac{3,039 - 3}{3 - 1} \approx 0,019
$$

Calcula-se o valor da razão de consistência (RC), conforme (14)

$$
RC = \frac{IC}{RI} = \frac{0,019}{0,52} \approx 0,037
$$

Como, *RC <* 0*,* 1, a matriz de decisão é consistente, ou seja, as decisões podem ser tomadas com base nos julgamentos analisados.

Por fim, após calcular as prioridades de cada critério em relação ao objetivo principal do problema, e a prioridade de cada alternativa em relação a cada critério, agora é possível calcular a prioridade geral, ou seja, o peso final de importância que cada alternativa tem dentro do problema.

Para uma melhor visualização e entendimento, foi colocado dentro de uma mesma tabela o peso de cada critério em relação ao objetivo principal e o peso de cada alternativa em relação a cada critério, como pode ser visto na Figura 32:

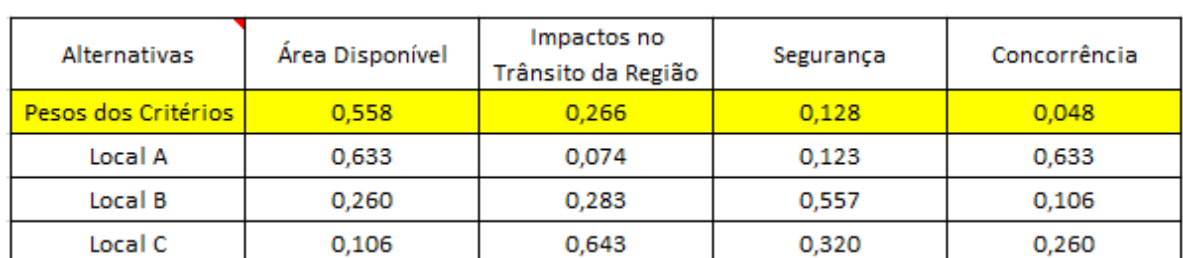

<span id="page-45-0"></span>Figura 32 – Valores dos pesos de cada critério e dos pesos das alternativas em relação a cada critério.

A seguir, em suas colunas correspondentes, os pesos de cada alternativa são multiplicados pelo peso de cada critério. O resultado desse cálculo é mostrado na Figura 33:

<span id="page-45-1"></span>Figura 33 – Valores dos pesos finais de cada alternativa em relação a cada critério.

| Alternativas | Área Disponível | Impactos no<br>Trânsito da Região | Segurança | Concorrência |
|--------------|-----------------|-----------------------------------|-----------|--------------|
| Local A      | 0.353           | 0.020                             | 0.016     | 0.030        |
| Local B      | 0.145           | 0.075                             | 0.071     | 0.005        |
| Local C      | 0.059           | 0.171                             | 0.041     | 0.013        |

Para encontrar a prioridade final de cada alternativa, basta somar os resultados de cada linha da matriz, obtendo então as prioridades finais das alternativas, como pode ser visto na Figura 34:

Figura 34 – Valores das prioridades finais de cada alternativa.

<span id="page-45-2"></span>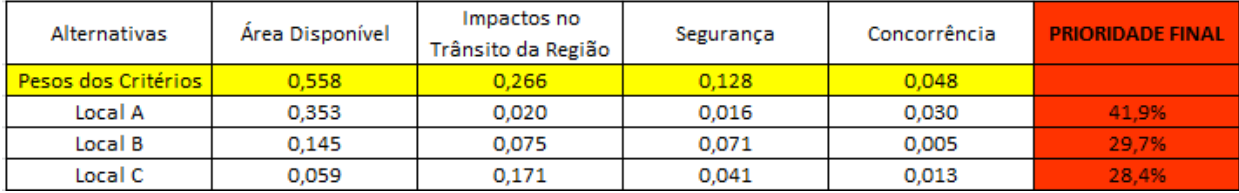

Na Figura 35 é apresentada a estrutura hierárquica do problema em questão, com o resultado final das prioridades de cada alternativa.

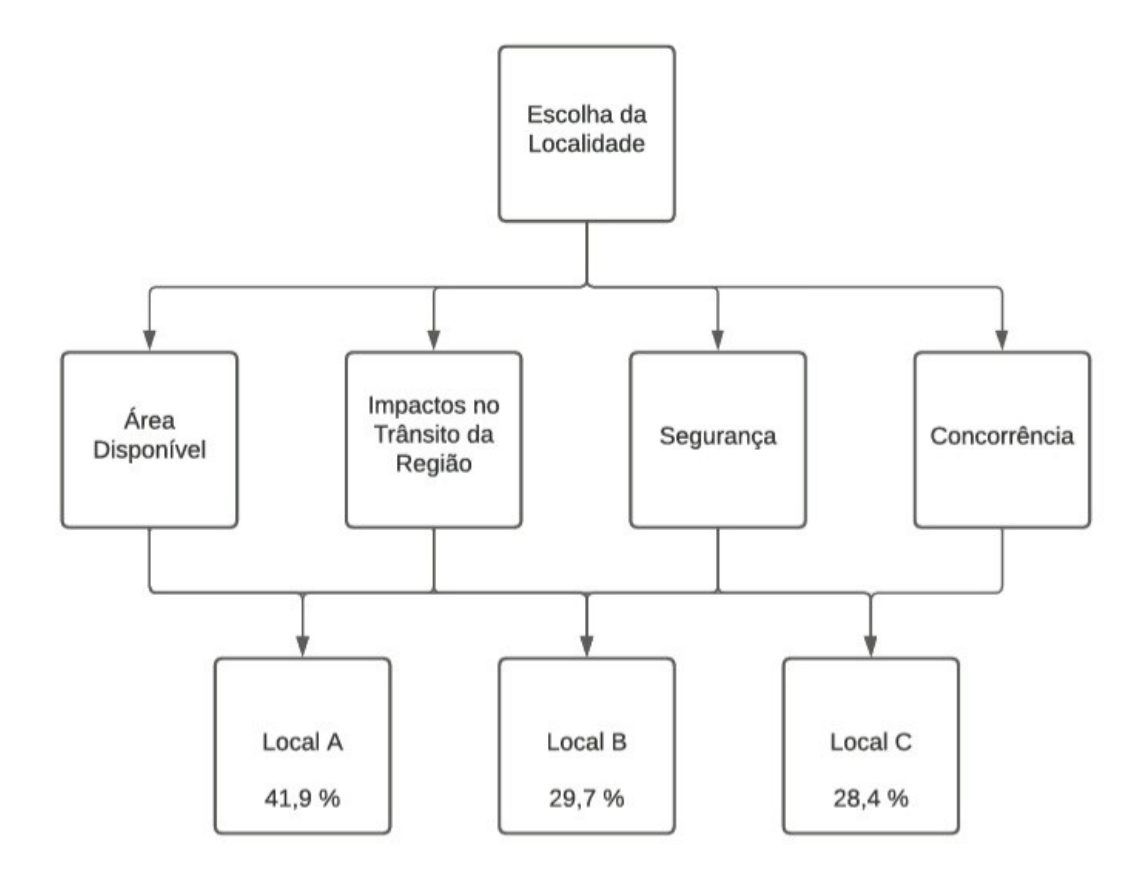

<span id="page-46-0"></span>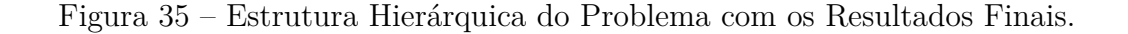

Após a aplicação do método AHP e a realização de todos os cálculos necessários, conclui-se que o Local A é a alternativa mais relevante para a construção de uma unidade hospitalar, com 41*,* 9%. Com um grau de importância menor, porém muito próximos, tem-se o Local B e Local C, com 29*,* 7% e 28*,* 4%, respectivamente.

## <span id="page-47-0"></span>**5 CONSIDERAÇÕES FINAIS E TRABALHOS FUTUROS**

Diferente de outros métodos multicritérios, encontrados na literatura, que tem pouca axiomatização dos seus fundamentos e pouquíssimas demonstrações das suas afirmações, o método multicritério AHP, tema de estudo desse trabalho, possui afirmações que podem ser rigorosamente demonstradas matematicamente através da Álgebra Linear. Nesse sentido o trabalho avança, pois de uma forma elegante tenta fazer a ponte entre a teoria e a aplicação prática. Começa introduzindo conceitos de espaços vetoriais, uma estrutura algébrica onde são definidas as operações usuais de soma e de multiplicação por escalar de vetores, satisfazendo as propriedades usuais dos espaços R *<sup>n</sup>*. Nessa estrutura algébrica, alicerce do método AHP, através de comparações pareadas torna-se possível medir. O importante resultado do Teorema de Perron-Frobenius apresentado, garante a consistência da matriz de julgamentos, algo crucial para a correta aplicação do método. A demonstração da propriedade transitiva que precisa ser satisfeita, quando por exemplo, se compara localizações, duas a duas, para a instalação de uma unidade hospitalar: se a localização A é preferível a localização B e esta é preferível a localização C, então não pode acontecer da localização A não ser preferível a localização C, pois nesse caso, não valeria a propriedade transitiva.

A implementação detalhada em uma planilha eletrônica do método AHP também poderá auxiliar outras pessoas no entendimento e aplicação do método na resolução de diversos problemas do mundo real. Além disso, o trabalho pode incentivar o desenvolvimento do algoritmo para implementação em linguagem de programação.

Como o trabalho realizado fica limitado a matrizes de decisão consistente, a proposta para trabalhos futuros seria realizar um estudo mais aprofundado sobre a consistência da matriz de julgamento e também estudos sobre análise de sensibilidade, verificando quanto o resultado final mudaria, caso o peso dos critérios fossem diferentes.

Finalmente, pode-se dizer que o trabalho desenvolvido resultou em avanços sobre um maior entendimento do método AHP, tanto de sua fundamentação matemática, quanto de sua aplicação na resolução de problemas do cotidiano.

# <span id="page-48-0"></span>**6 REFERÊNCIAS**

ABREU, A.O.; CAMPOS, R.O. Método AHP/ABC aplicado em uma indústria de serviços. In: XXVII Encontro Nacional de Engenharia de Produção, ENEGEP, 2007.

ABREU, L.M.; GRANEMANN, S.R.; GARTNER, I.; BERNARDES, R.S. Escolha de um programa de controle de qualidade da água para o consumo: aplicação do método AHP. Revista brasileira de engenharia agrícola e ambiental. V.4, n.2, p. 257-262, 2000.

ALMEIDA, R. G. Uma análise do processo de agregação aditiva de resultados do método Analytic Hierarchy Process baseada em Sistemas de Equações Lineares. Dissertação de Mestrado. Programa de Pós- Graduação em Modelagem Computacional em Ciência e Tecnologia da Universidade Federal Fluminense, Volta Redonda, 2019.

BUCCIERI, G.P. Modelagem para identificação de indicadores de eficiência energética para edificações e plantas industriais. Dissertação (Mestrado em Engenharia Mecânica), Universidade Estadual Paulista, Guaratinguetá, 2014.

COLIN, E.C. Pesquisa Operacional. Editora: LTC, 2007.

COSTA, J.J.C.; LIMA, T.J.B.; MEZA, E.B.M.; TAMMELA, J. Uso do método AHP clássico para auxiliar na escolha de um novo curso superior em campus da UFF no interior. Congresso de excelência em gestão, 2014.

ELACOSTE, T.S.; AZAMBUJA, A.M.V.; MACHADO, C.M.S. Indicadores hierárquicos dos serviços aos navios: um estudo de caso aplicado ao Porto Novo do Rio Grande. Rio Grande, 2014. 70 p. Dissertação (Mestrado em Engenharia Oceânica), FURG – Fundação Universidade Federal do Rio Grande.

GOMEDE, E. ; BARROS, R.M. Utilizando o Método Analytic Hierarchy Process (AHP) para Priorização de Serviços de TI: Um Estudo de Caso. Anais do Simpósio Brasileiro de Sistemas de Informação (SBSI), São Paulo, 2012.

GOMES, L. F. A. M.; GOMES, C. F. S.; ALMEIDA, A. T. Tomada de Decisão Gerencial – Enfoque Multicritério. São Paulo: Atlas, 2002.

GRANEMANN, S.R.; GARTNER, I. R. Seleção de financiamento para aquisição de aeronaves: Uma aplicação do método de análise hierárquica (AHP). TRANSPORTES, V.6, n.1, 1998.

KEENEY, R.; RAIFFA, H. Decisions with multiple objective; preferences and value tradeoffs. J. Wiley and Sons, 1976.

MARINS, C.S.; SOUZA, D.O.; BARROS, M.S. O uso do método de análise hierárquica (AHP) na tomada de decisões gerenciais - um estudo de caso. XLI Simpósio Brasileiro de Pesquisa Operacional na Gestão do Conhecimento, Porto Seguro, BA, 2009.

PAPPA, M.F. Aplicação da metodologia AHP na hierarquização dos critérios de qualidade no trânsito das cidades. Dissertação (Pós-graduação em Engenharia Urbana), Universidade de Maringá, Maringá, 2012.

PAVANI, G.F.; IGARASHI, M.O. As aplicações do método AHP na logística: Um breve panorama. Brazilian Technology Symposium, 2018.

PIMENTA, L.B.; BELTRÃO, N.E.S.; GEMAQUE, A.M.S.; TAVARES, P.A. Processo Analítico Hierárquico (AHP) em ambiente SIG: temáticas e aplicações voltadas à tomada de decisão utilizando critérios espaciais. INTERAÇÕES, Campo Grande, MS, v. 20, n. 2, p. 407-420, abr./jun. 2019.

RIBEIRO, M.C.C.R; ALVES, A.S. Aplicação do método Analytic Hierarchy Process (AHP) com a mensuração absoluta num problema de seleção qualitativa. Revista Eletrônica Sistemas Gestão. V.11, n.3, pp. 270-281, 2016.

SAATY, T.L. How to make a decision: the analytic hierarchy process. European journal of operational research 48, 1, 9-26, 1990.

SAATY, T.L. Método de Análise Hierárquica. São Paulo: McGraw-Hill, Makron Books, 1991.

SAATY, T.L. The seven pillars of the Analytic Hierarchy Process. Pittsburgh, RWS Publications, 2001.

SAATY, T.L. Decision-making with the AHP: Why is the principal eigenvector necessary. European Journal of Operational Research. Vol. 145, pp. 85-91, 2003.

SILVA, M.C.G. Utilização Do Método Analytic Hierarchy Process (AHP) Para Localização De Usina De Reciclagem De Resíduos Da Construção Civil. Dissertação (Pós-graduação em Engenharia de Produção), Universidade Tecnológica Federal do Paraná, Ponta Grossa, 2012.

SILVA, R.M. Métodos de Decisão Multicritério: ANP. Trabalho de Conclusão de Curso. Instituto Tecnológico de Aeronáutica (ITA). São José dos Campos, 2005.

STEINBRUCH, A.; WINTERLE, P. Álgebra Linear. Editora: Pearson Universidades, 1° edição, 1995.

VIEIRA, G.H. Análise e Comparação dos Métodos de Decisão Multicritério AHP Clássico e Multiplicativo. Trabalho de Conclusão de Curso. Instituto Tecnológico de Aeronáutica (ITA). São José dos Campos, 2006.

WOLFF, C.S. O método AHP – revisão conceitual e proposta de simplificação. Dissertação de Mestrado em Engenharia de Industrial (Logística). Pontifícia Universidade Católica. Rio de Janeiro, 2008.